# **3.3 Analyse und Entwurf von Schaltwerken**

**Grundlegende Realisierung von Automaten** 

- **Asynchrone Realisierung**
	- Ö **Zustandsspeicher durch Rückkopplung**
	- Ö **es gibt keinen zentralen Takt**
	- Ö **die Zustandsspeicher (Flipflops) können zu jedem Zeitpunkt ihren Wert ändern** 
		- **Laufzeiten beachten!**
- **Synchrone Realisierung** 
	- Ö **Rückkopplung nur durch flanken- oder pegelgetriggerte Flipflops**
	- Ö **die Taktleitungen aller Flipflops sind miteinander verbunden (oder hängen nach einem festen Zeitschema voneinander ab)**
- **Obwohl asynchrone Realisierungen auch eine gewisse praktische Bedeutung besitzen, werden hier nur synchrone Realisierungen betrachtet**

M. Bogdan

Technische Informatik 2 Stand SS 06

# **3.3.1 Analyse von Schaltwerken**

- **Ein Schaltwerk zu analysieren bedeutet, sein Schaltverhalten durch**
	- Ö **eine Zustandstabelle**
	- Ö **dessen Schaltfunktion oder**
	- Ö **einen Zustandsgraph zu beschreiben**
- **Prinzipielles Vorgehen:**
	- Ö **von einem gegebenen Schaltplan werden zunächst die Ausgabe und Übergangsfunktion abgeleitet**
	- Ö **ein Anfangszustand wird angenommen**
	- Ö **mit den Werten der Eingangsvariablen werden die Folgezustände abgeleitet**
	- Ö **auf diese Weise entstehen die Ablauftabellen**
	- Ö **aus den Ablauftabellen kann der Automatengraph abgeleitet werden**

# **Beispiel: Ausgangspunkt - der Schaltplan**

- **Grundlegende Charakterisierungen**
	- Ö **synchrones Schaltwerk**
	- $\Rightarrow$  **Eingang** x und Ausgang y **bestehen je aus einer Variablen**
	- Ö **das Schaltwerk enthält 2 D-Flipflops**
	- Ö **es kann maximal 4 Zustände besitzen**
	- Ö **Das Schaltwerk ist ein Mealy-Automat**

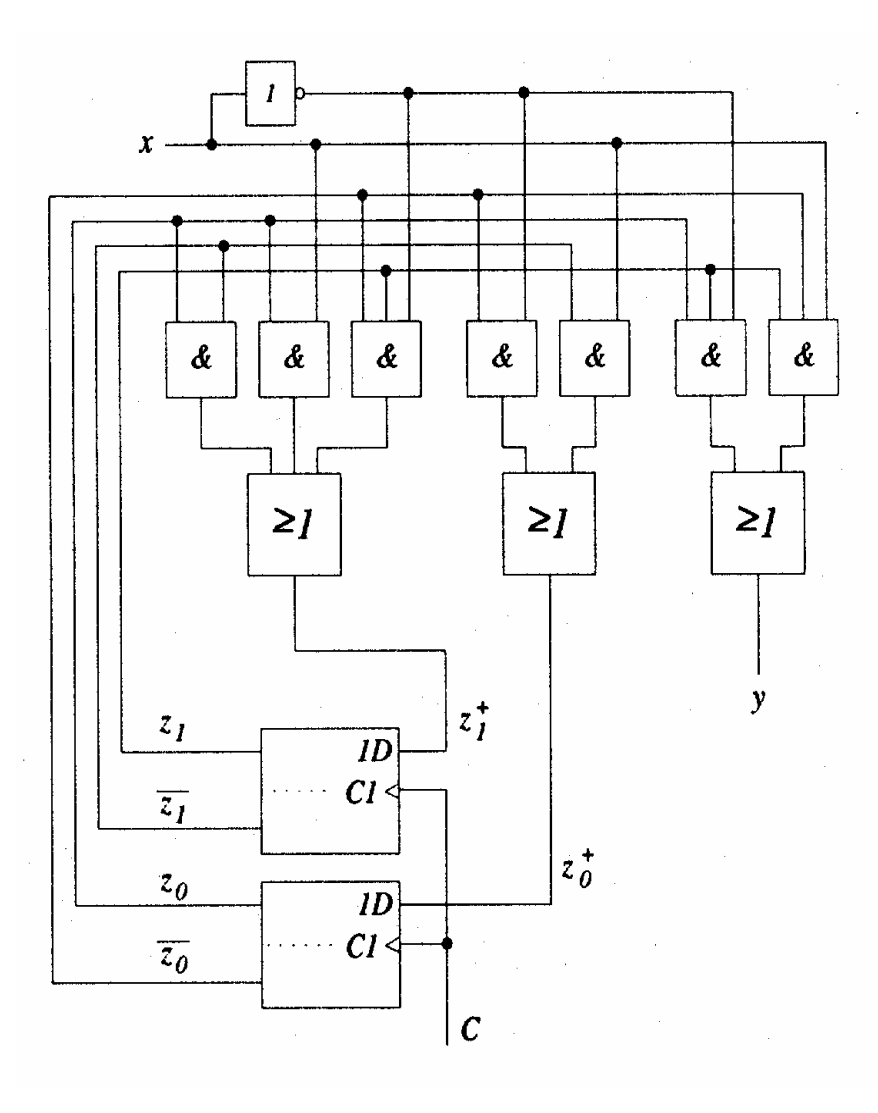

### **Die Schaltfunktion**

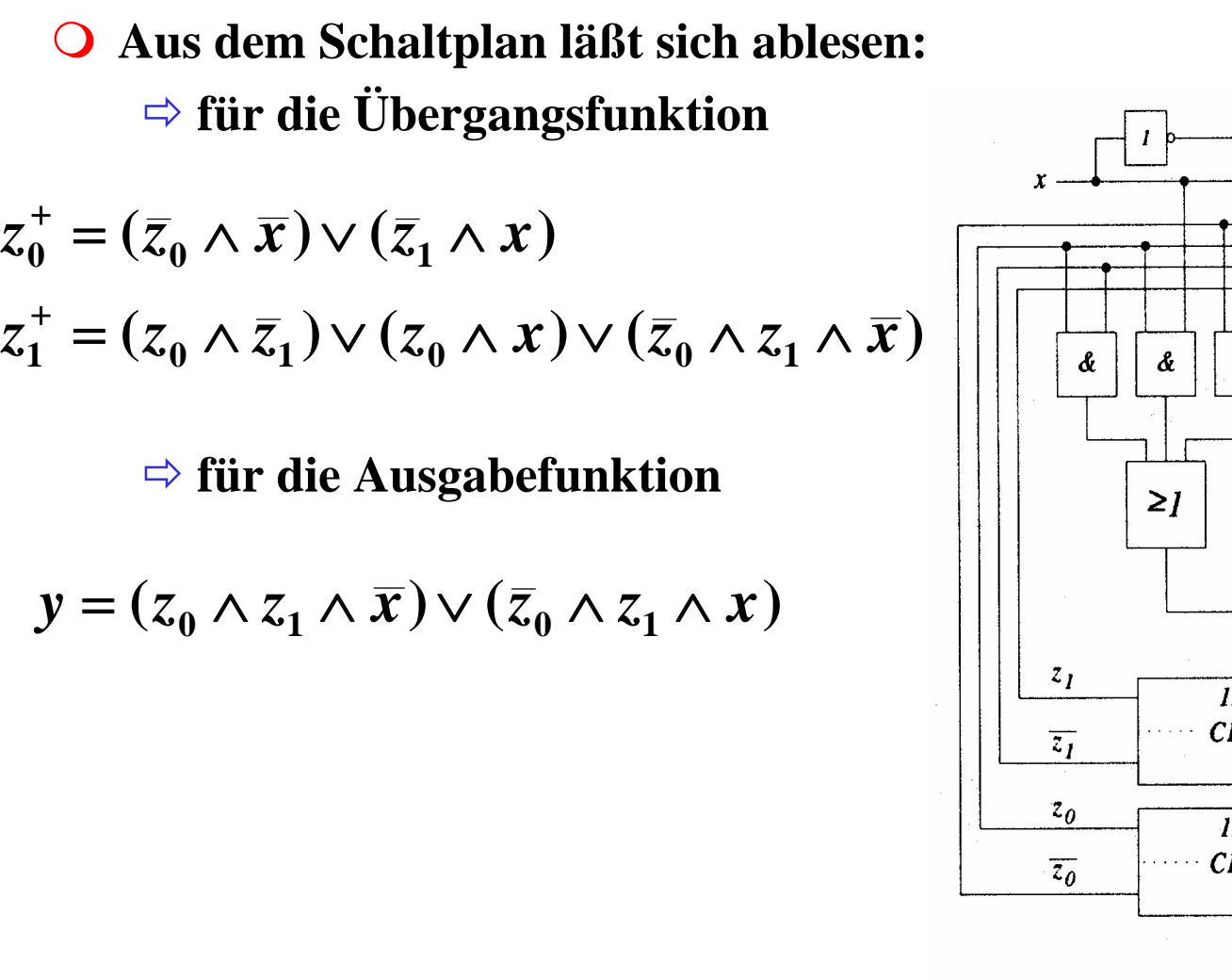

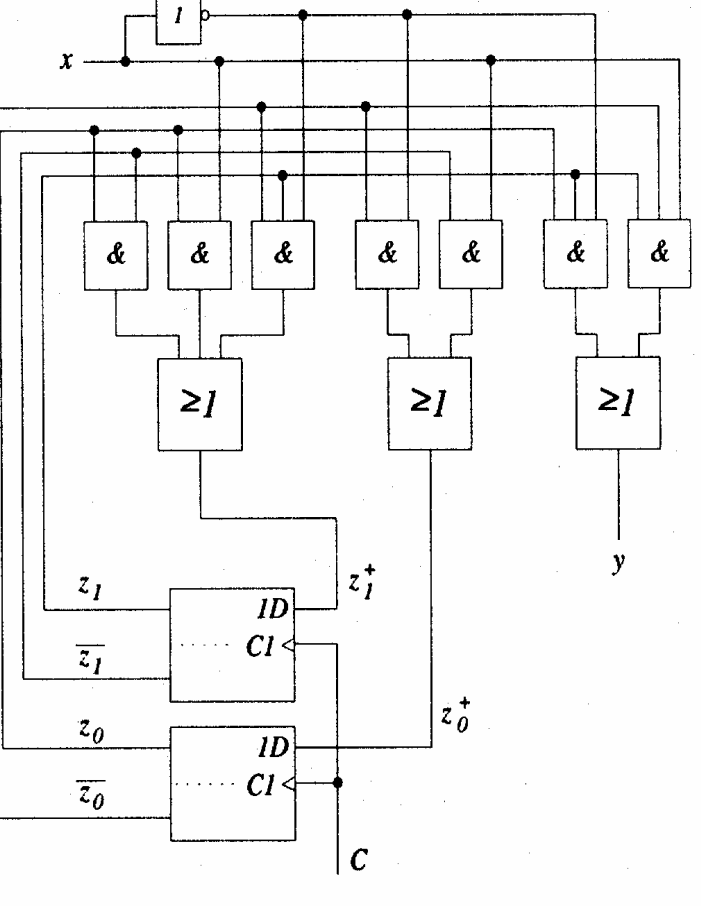

+

+

# **Die Ablauftabelle und der Automatengraph**

- **Aufstellen der Ablauftabelle über die**  Auswertung der Funktionen für  $z_0$ ,  $z_1$ **und**  *y*
	- Ö **alle Belegungen der Eingangsvariablen**
	- Ö **alle Belegungen der Zustandsvariablen**

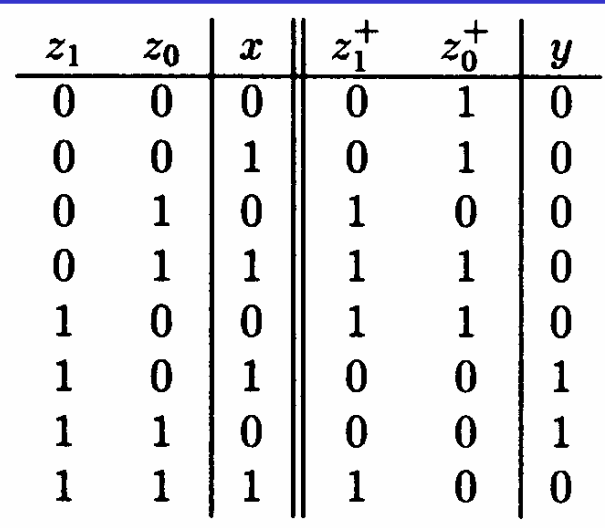

- **Aufstellen des Automatengraphen über die Auswertung der Ablauftabelle**
	- Ö **Beschriftung der Zustände und Übergänge nicht vergessen!**

*z*1*z* 0

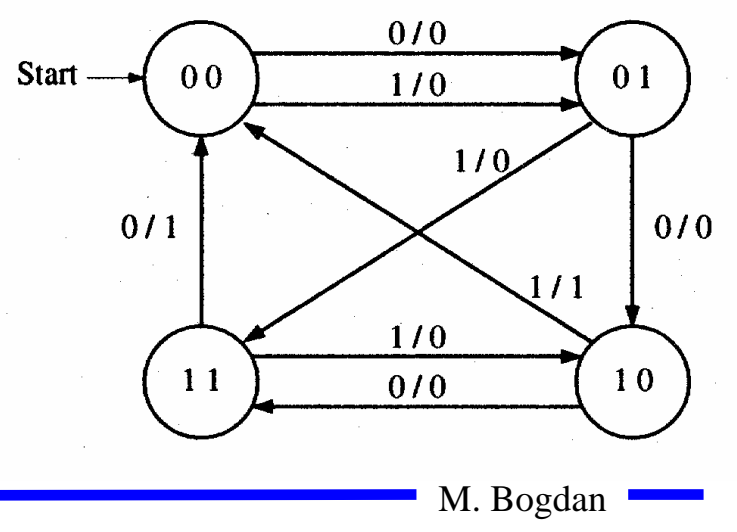

*x/y*

# **3.3.2 Entwurf von Schaltwerken**

- **Prinzipielles Vorgehen:**
	- Ö **festlegen der Zustandsmenge**
		- **daraus ergibt sich die Anzahl der erforderlichen Speicherglieder**
	- Ö **festlegen des Anfangszustands**
	- Ö **Definition der Ein- und Ausgangsvariablen**
	- Ö **Darstellung der zeitlichen Zustandsfolge in Form eines Zustandsgraphen**
	- Ö **aufstellen der Ablauftabelle**
	- Ö **Herleitung der Übergangs- und Ausgabefunktionen**
	- Ö **Darstellung der Übergangs- und Ausgabefunktionen in einem KV-Diagramm und Minimierung**
	- Ö **Darstellung des Schaltwerks in einem Schaltplan**

Technische Informatik 2 Stand SS 06

### **Beispiel: ein umschaltbarer Zähler**

- **Es soll ein zweistelliger Gray-Code-Zähler entworfen werden, der sowohl vorwärts als auch rückwärts zählen kann**
- **Die Umschaltung der Zählrichtung erfolgt über die Eingangsvariable**  *x*
	- Ö **für**  *x*=0 **ist die Zählfolge**  $00 - 01 - 11 - 10$
	- Ö **für**  *x*=1 **ist die Zählfolge**  $00 - 10 - 11 - 01$
- **Die Ausgangsvariablen sind identisch mit den Zustandsvariablen, da der Zählerstand angezeigt werden soll**
	- Ö **Moore-Automat**

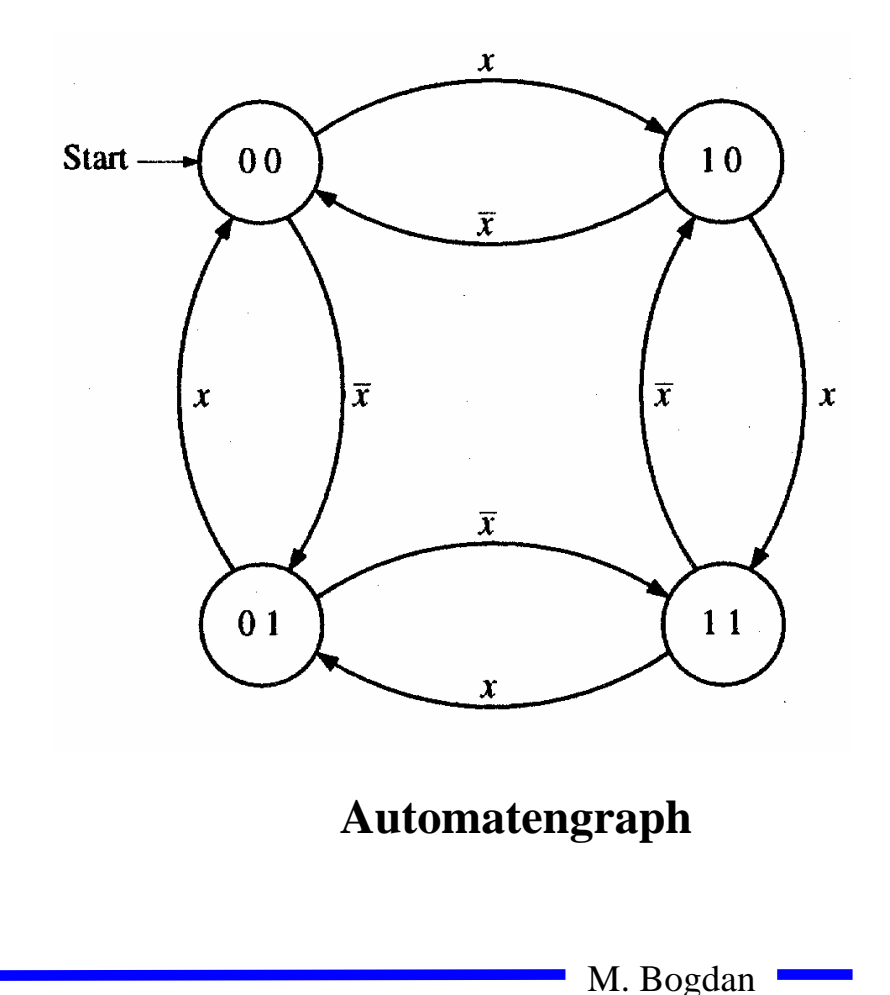

Technische Informatik 2 Stand SS 06

# **Ablauftabelle und die Übergangsfunktionen**

- $z_0^+$  $z_1^+$  **Die Ablauftabelle kann direkt**   $\mathbf O$  $\boldsymbol{x}$  $z_0$  $z<sub>1</sub>$ **aus dem Automatengraph**   $\Omega$  $\mathbf{0}$  $\Omega$  $\Omega$ **abgeleitet werden**  $\Omega$  $\Omega$  $\Omega$ 1  $\Omega$  $\mathbf{1}$  $\Omega$  $\mathbf{1}$ Ö **die linke Seite enthält alle**   $\mathbf{1}$  $\overline{0}$  $\boldsymbol{0}$ Wertekombinationen, die  $z_0$ ,  $\Omega$  $\mathbf 1$  $\overline{0}$ *z*1 **und**  *x* **einnehmen können**  $\Omega$  $\theta$  $\overline{0}$  $\mathbf{1}$  $\mathbf{0}$  $\mathbf{1}$  $\mathbf{1}$  $\mathbf{1}$ Ö **die rechte Seite enthält die**   $\mathbf{1}$  $\mathbf{1}$  $\overline{0}$  $\mathbf{1}$  $\boldsymbol{0}$ **Werte der Folgezustände**  $\mathbf{1}$ 1
- $\Omega$  **Aus der Ablauftabelle können die**   $\mathbf K$ V-Diagramme für  $z_0$  und  $z_1$ **aufgestellt werden**
- **Aus den KV-Diagrammen lassen sich die minimierten Übergangsfunktionen ablesen**

M. Bogdan 0 0 1 11 2 0 3*z* 01 5 0 40 7 1 6*z* 1*x*1 0 0 11 2 0 3*z* 01 5 0 41 7 0 6*z* 1*z x*1+*z* 0+**( ) ( ) ( ) ( ) 011100***z z xz xz z xz x*=∧∨∧=∧∨∧++

### **Das Schaltwerk**

 **Die minimierten Übergangsfunktionen können schließlich in einem Schaltplan gezeichnet werden** 

$$
z_0^+ = (\bar{z}_0 \wedge x) \vee (z_0 \wedge \bar{x})
$$
  

$$
z_1^+ = (\bar{z}_1 \wedge \bar{x}) \vee (z_1 \wedge \bar{x})
$$

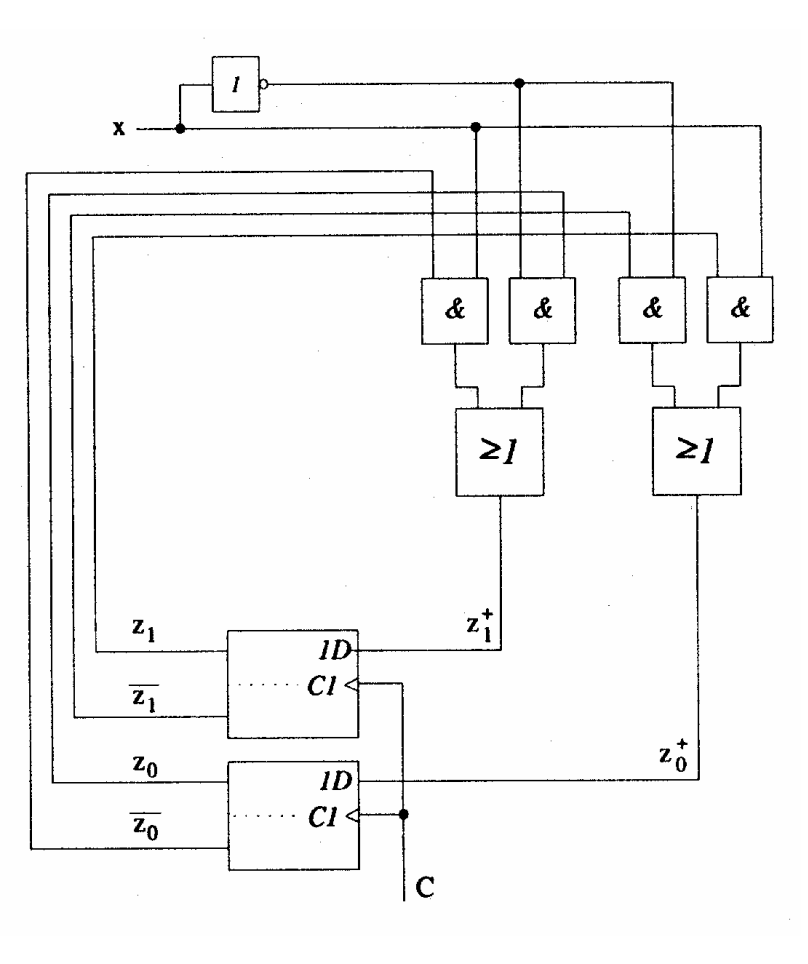

Technische Informatik 2 Stand SS 06

# **3.4 Technische Realisierung von Schaltwerken**

- **Realisierung mit diskreten Bauelementen**
	- Ö **Verknüpfungsglieder**
	- Ö **Speicherglieder**
- **Die Bauelemente werden entsprechend der Aufgabenstellung durch eine feste Verdrahtung miteinander verbunden**
- **Solche Schaltwerksrealisierungen können nur eine feste Aufgabe erfüllen**
	- Ö **das Schaltwerk ist nicht flexibel**
	- Ö **bei einem Fehler in der Verdrahtung kann keine Korrektur vorgenommen werden**
- **Die Bauelemente stehen als integrierte Schaltkreise zur Verfügung**

## **Realisierung mit einem PLA**

**Programmable Logic Array**

- Ö **technische Realisierung der DMF**
- Ö **UND- und ODER-Matrix sind frei programmierbar**

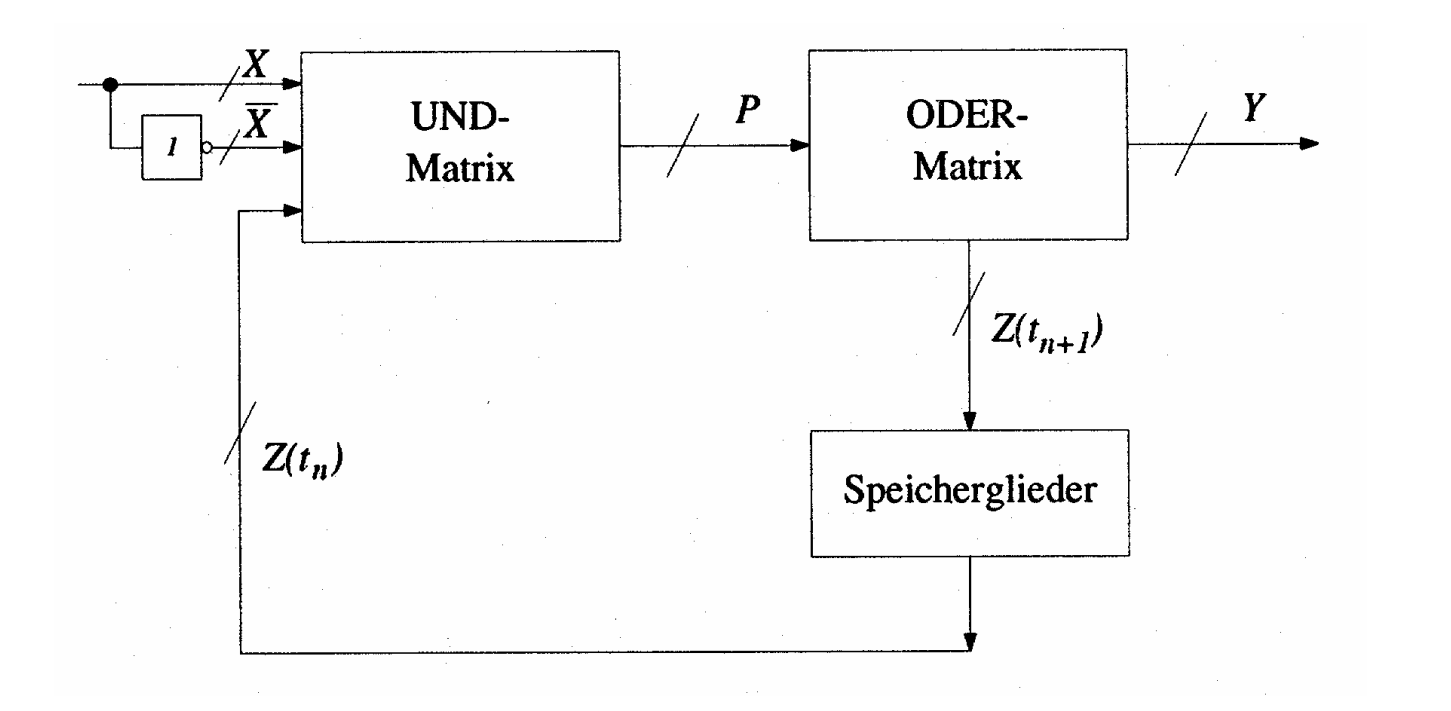

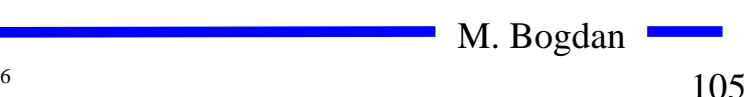

# **Realisierung mit einem PAL**

- **Programmable Array Logic**
	- Ö **die ODER-Matrix ist vorgegeben**
	- Ö **es steht eine feste Anzahl von Implikanten pro Ausgang zur Verfügung**
	- Ö **die UND-Matrix ist programmierbar**

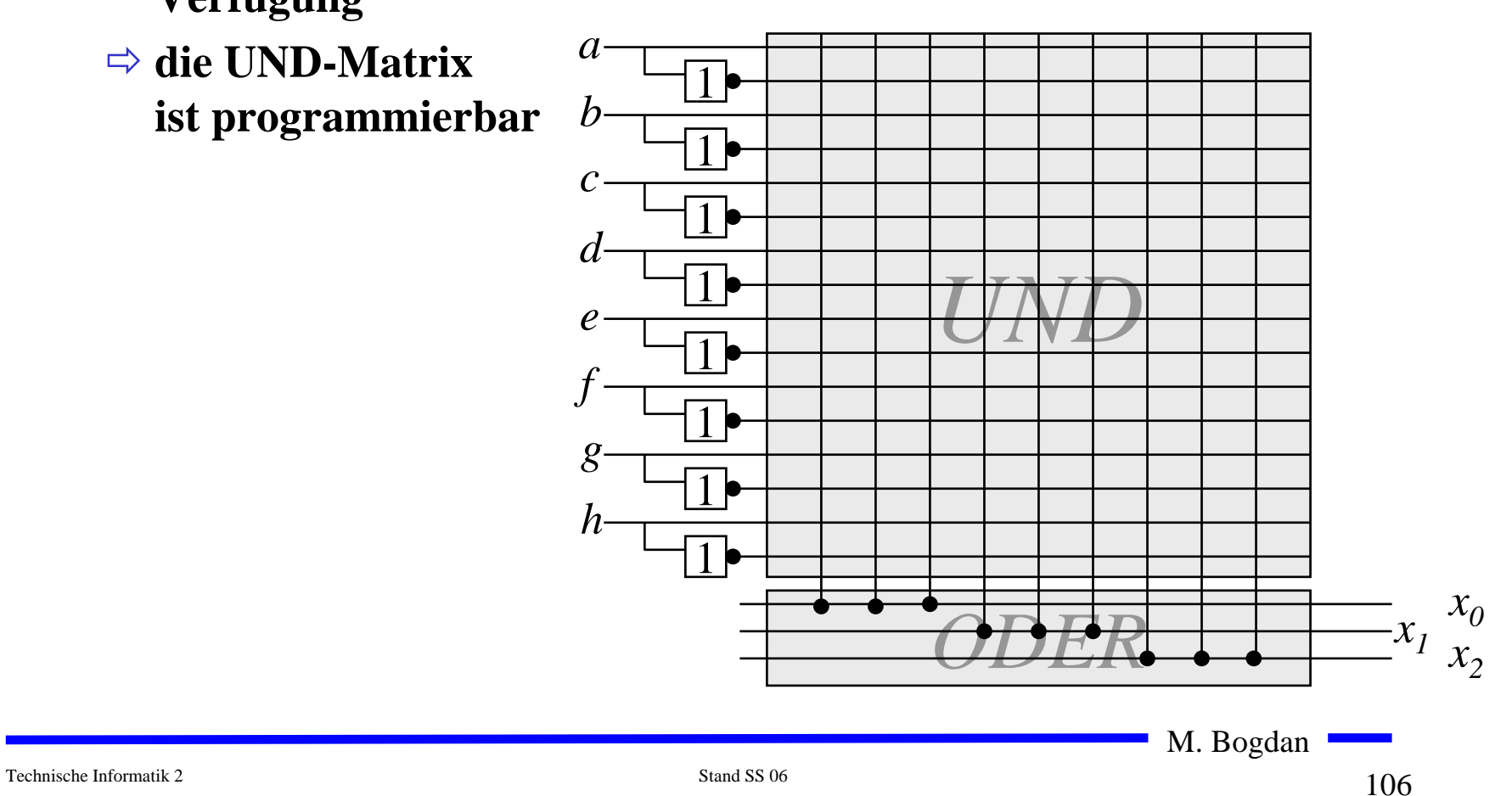

# **Realisierung mit einem ROM**

- **Technische Realisierung durch ein PROM, EPROM, EEPROM**
- **Die UND-Matrix ist durch den Adressdekodierer vorgegeben** Ö **alle Minterme sind implementiert**

Ö **direkte Implementierung der Funktionstabelle**

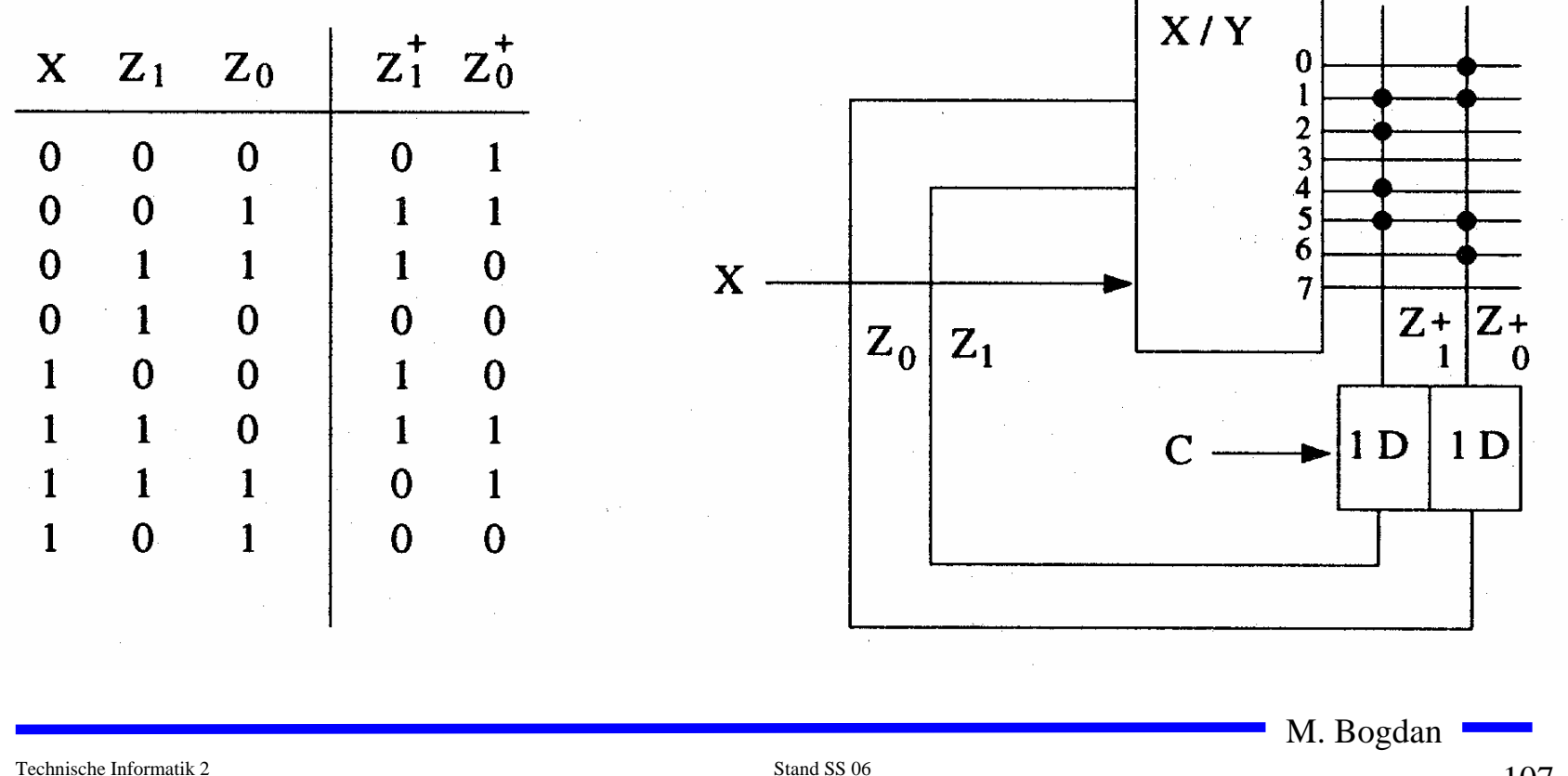

# **Realisierung mit einem ROM**

**Auch die Ausgabefunktion kann mit einem ROM realisiert werden**

- Ö **Wortorientierung des ROMs wird ausgenutzt**
- Ö **Mikroprogramm**
- Ö **mögliche Implementierung des Steuerwerkes in Mikroprozessoren**

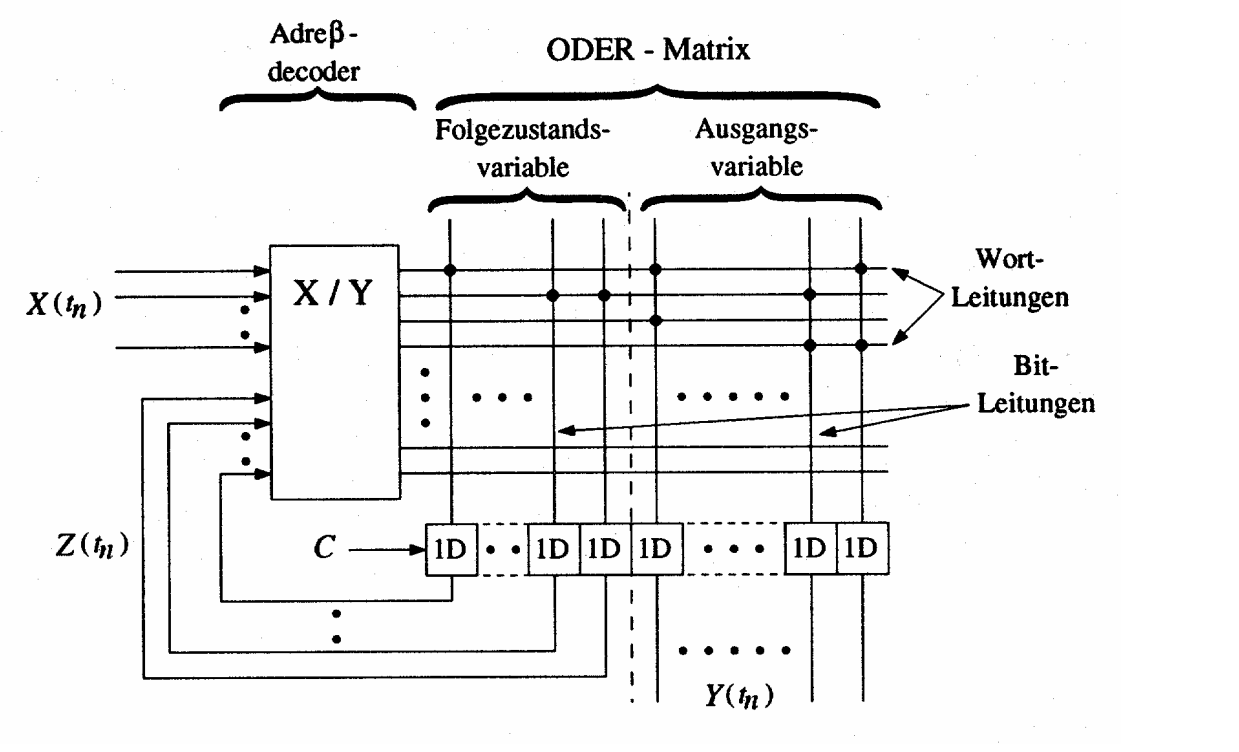

Technische Informatik 2 Stand SS 06

# **4. Spezielle Schaltnetze und Schaltwerke**

- **Für die Implementierung komplexer Schaltungen werden häufig immer wieder kehrende Bausteintypen verwendet**
- **Typische Schaltnetze sind**
	- Ö **Multiplexer/Demultiplexer**
	- Ö **Vergleicher**
	- Ö **Addierer**
	- Ö **Multiplizierer**
- **Typische Schaltwerke sind**
	- Ö **Register**
	- Ö **Schieberegister**
	- Ö **Zähler**

# **Multiplexer**

- **Mehrere Eingänge, ein Ausgang**
- **über n Steuerleitungen können 2 n Eingänge ausgewählt und an den Ausgang durchgeschaltet werden**

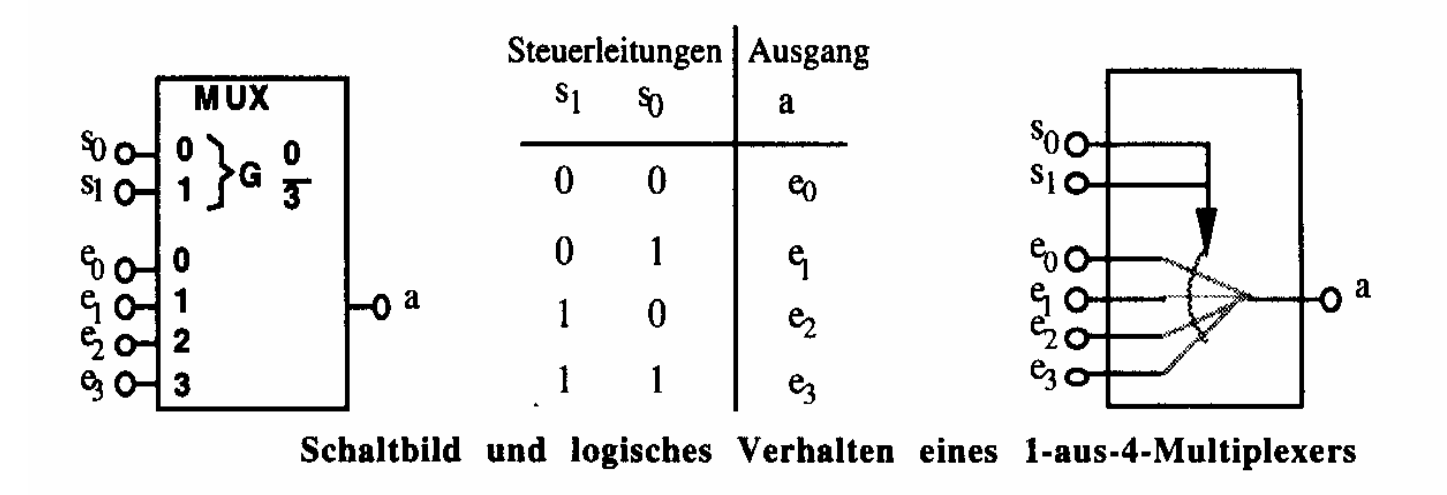

# **Demultiplexer**

**Ein Eingang wird auf einen aus 2 n Ausgängen durchgeschaltet** 

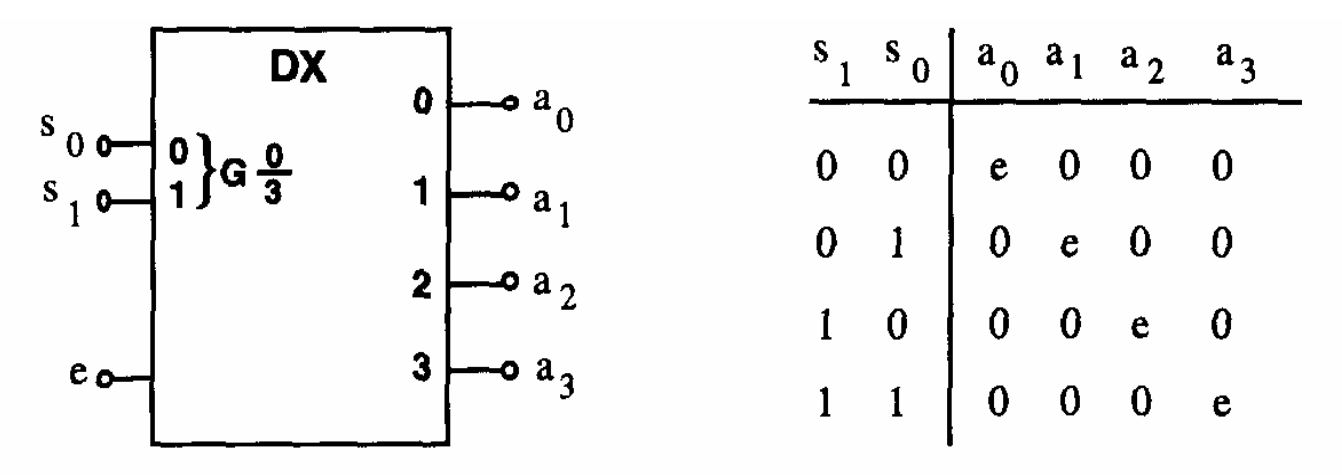

Schaltbild und logisches Verhalten eines 1-auf-4-Demultiplexers

### **Vergleicher (Komparatoren)**

**Vergleich zweier Zahlen**

 $\Rightarrow$  A=B, A<B, A>B

**Gleichheit bedeutet, dass alle Bits übereinstimmen**

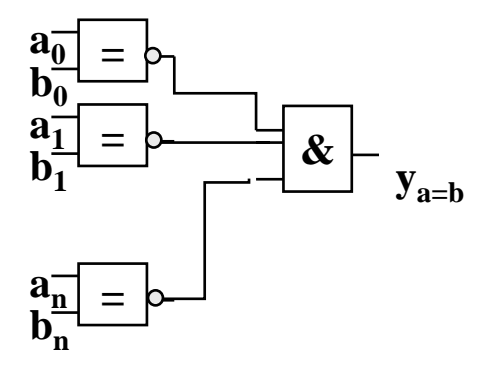

### **1-Bit Komparator mit Größenvergleich**

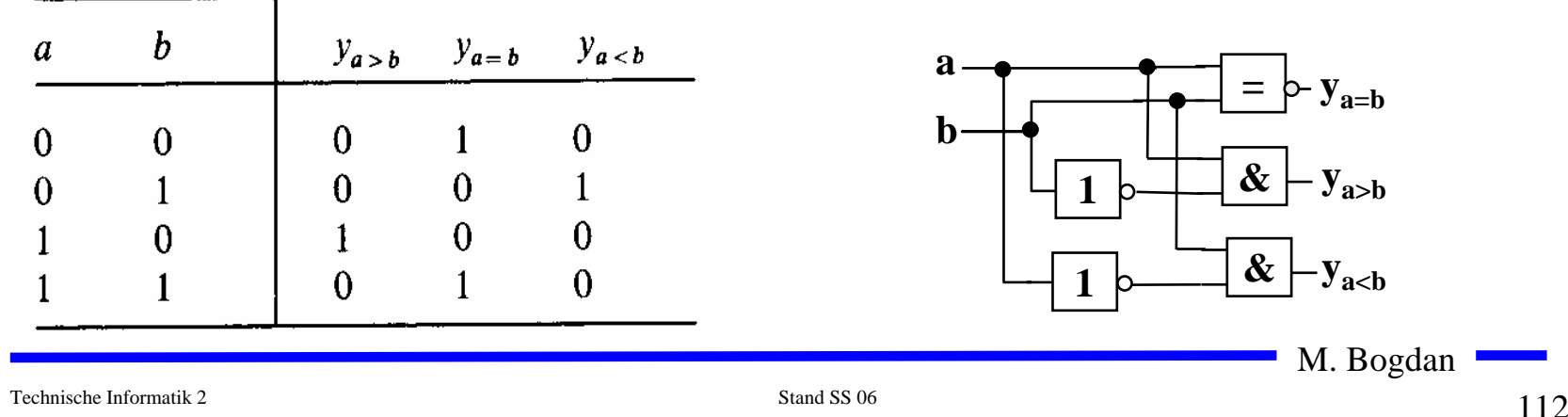

#### **O** Serielle Erweiterung

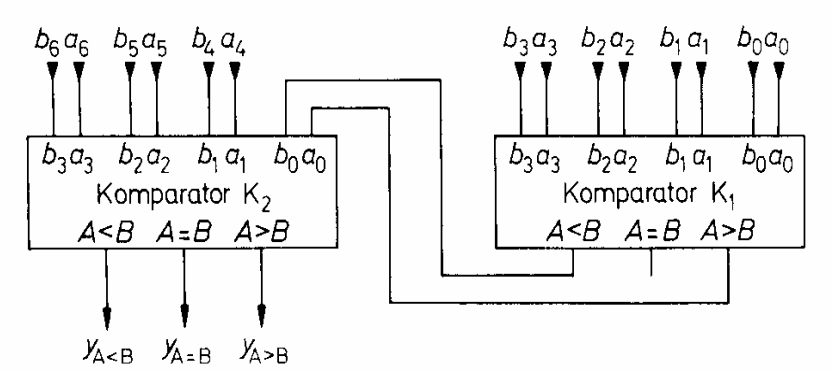

#### **Parallele Erweiterung**

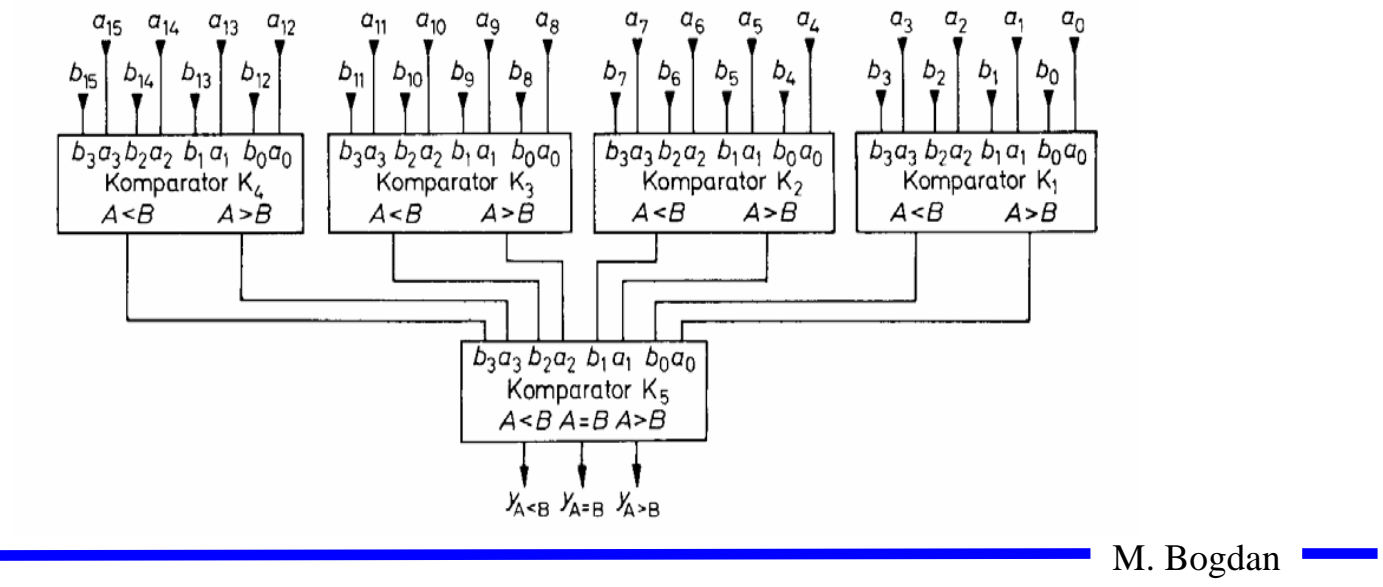

# **Addierer**

#### **Halbaddierer**

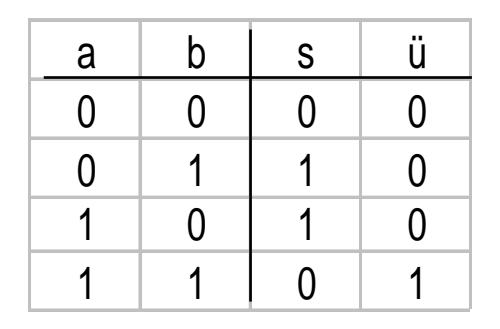

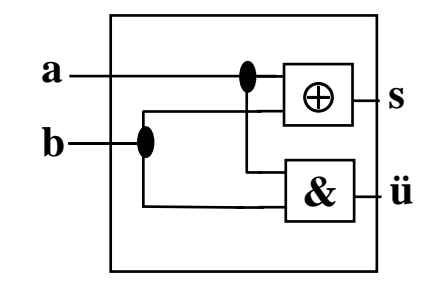

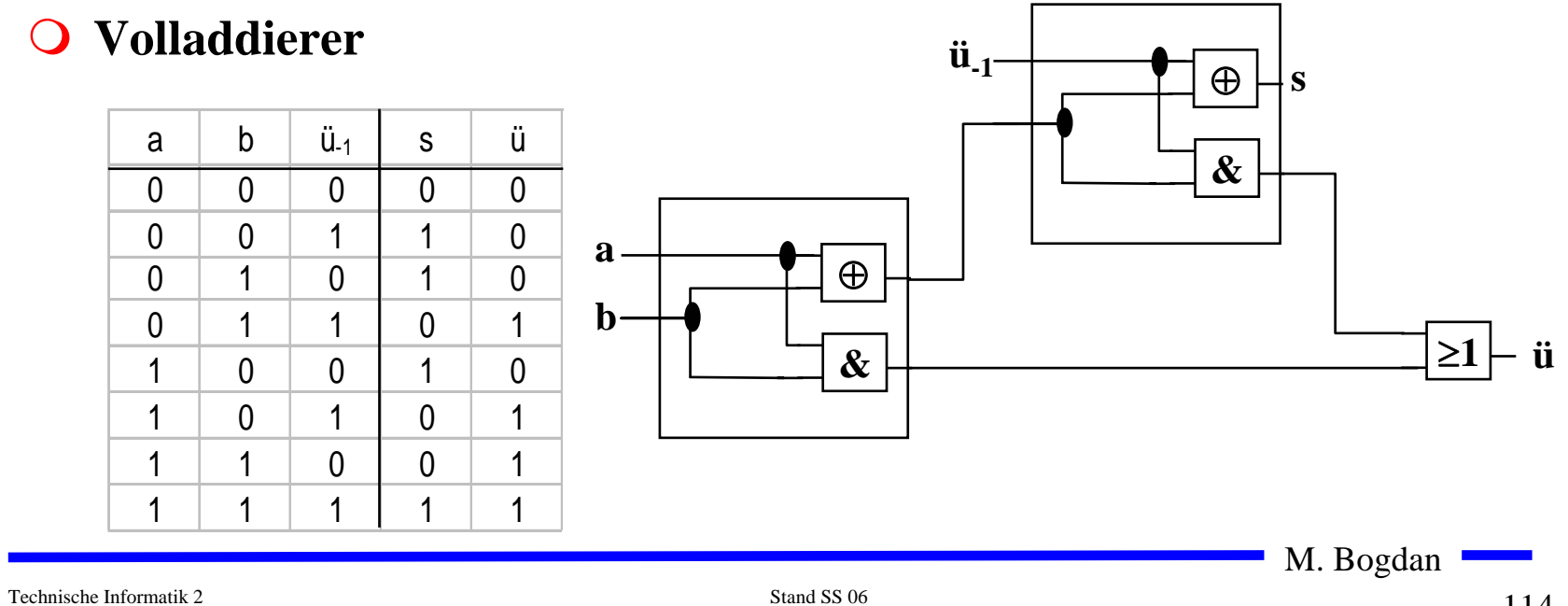

# **Addition mit seriellem Übertrag**

**O** Der Übertrag des Volladdierers ü<sub>i</sub> wird mit c<sub>i+1</sub> verbunden

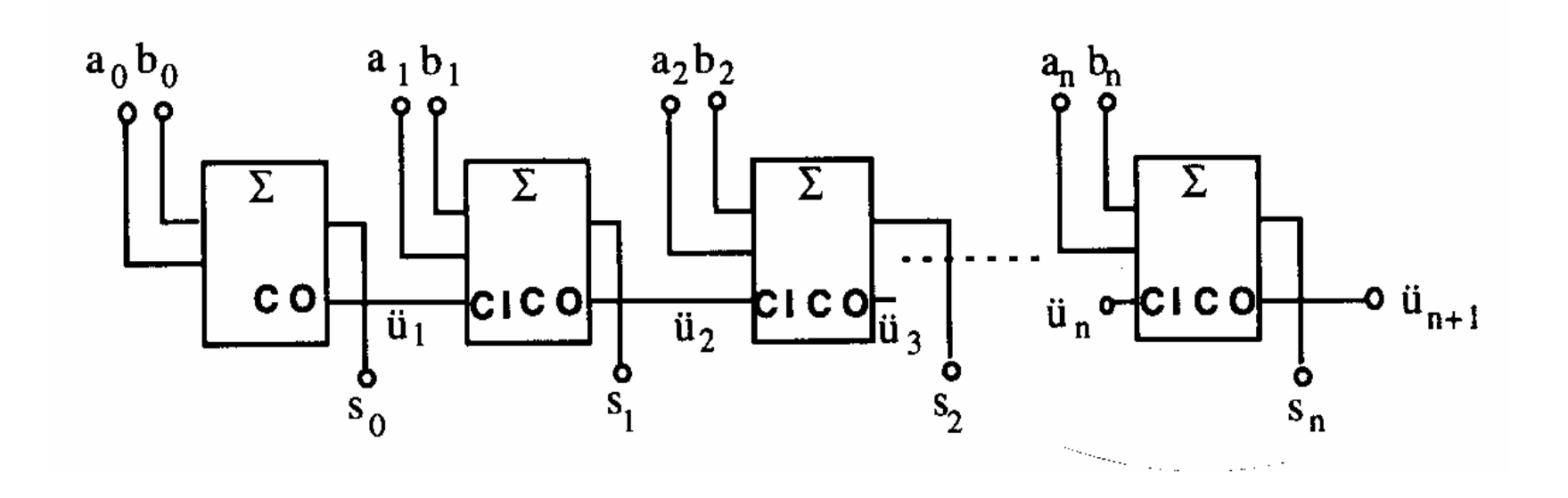

M. Bogdan  $\frac{115}{115}$ 115

# **Addierer mit paralleler Übertragslogik**

**Allgemein:**

$$
c_i = a_i b_i \vee (a_i \oplus b_i) c_{i-1}
$$

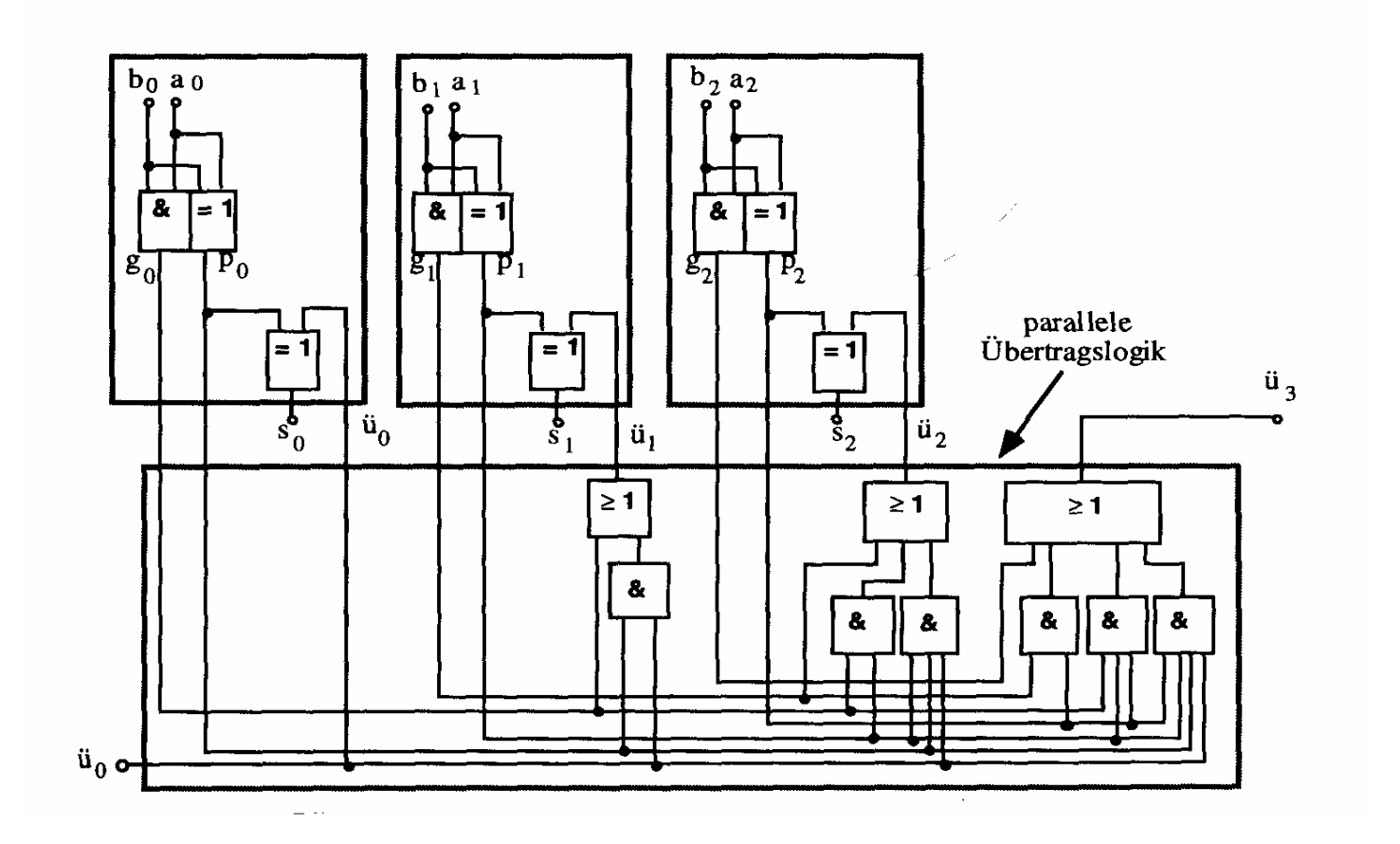

Technische Informatik 2 Stand SS 06

 $\frac{116}{116}$ 116

## **Multiplizierer**

**Parallele Multiplikation durch Addierwerk**

$$
p = x \cdot y = \left(\sum_{i=0}^{n-1} x_i \cdot 2^i\right) \cdot \left(\sum_{j=0}^{n-1} y_j \cdot 2^j\right) = \sum_{i=0}^{n-1} \sum_{j=0}^{n-1} 2^{i+j} x_i y_j
$$

**O** für n= 3:  $(x_i y_j$  steht für  $x_i$  UND  $y_i$ )

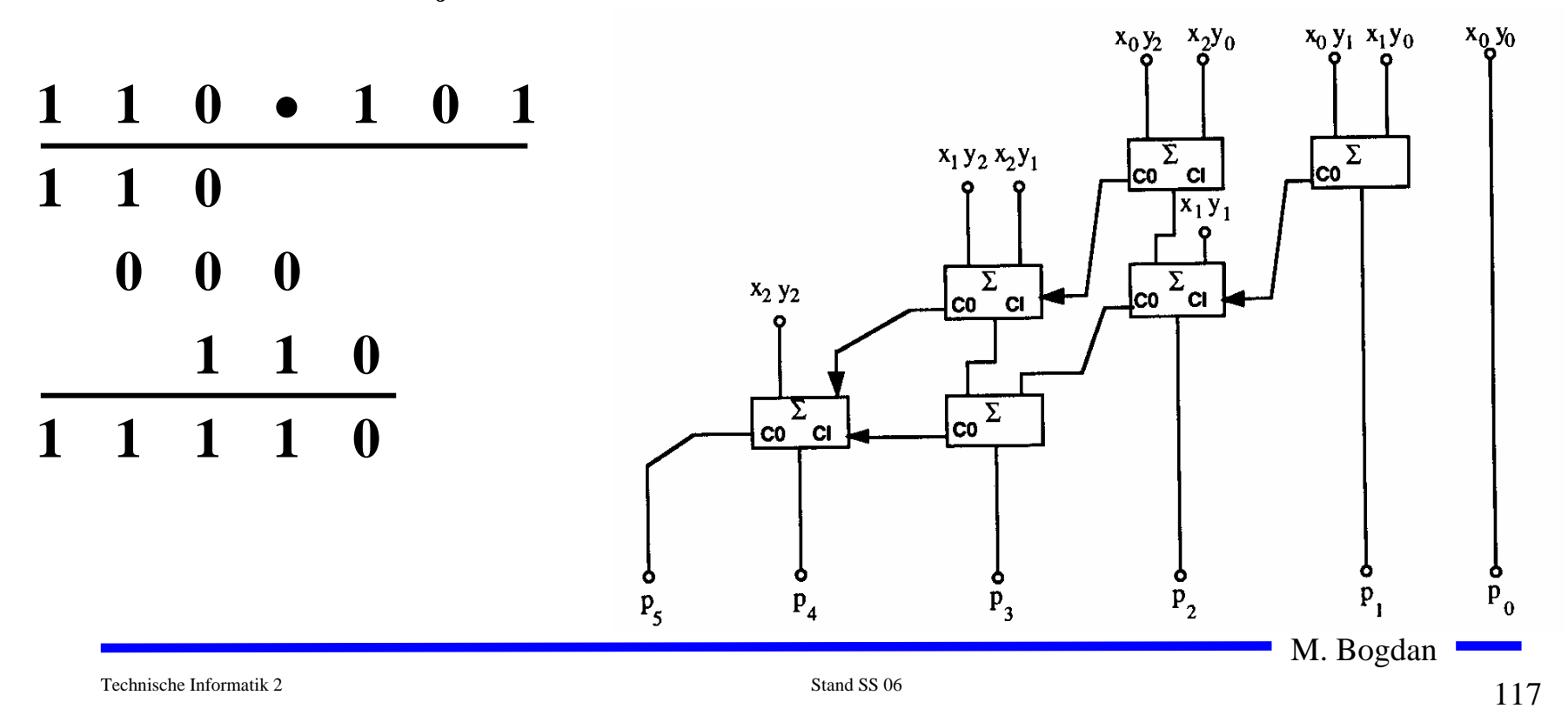

# **Register**

**Speicherung einer n-stelligen Zahl durch n Flipflops**

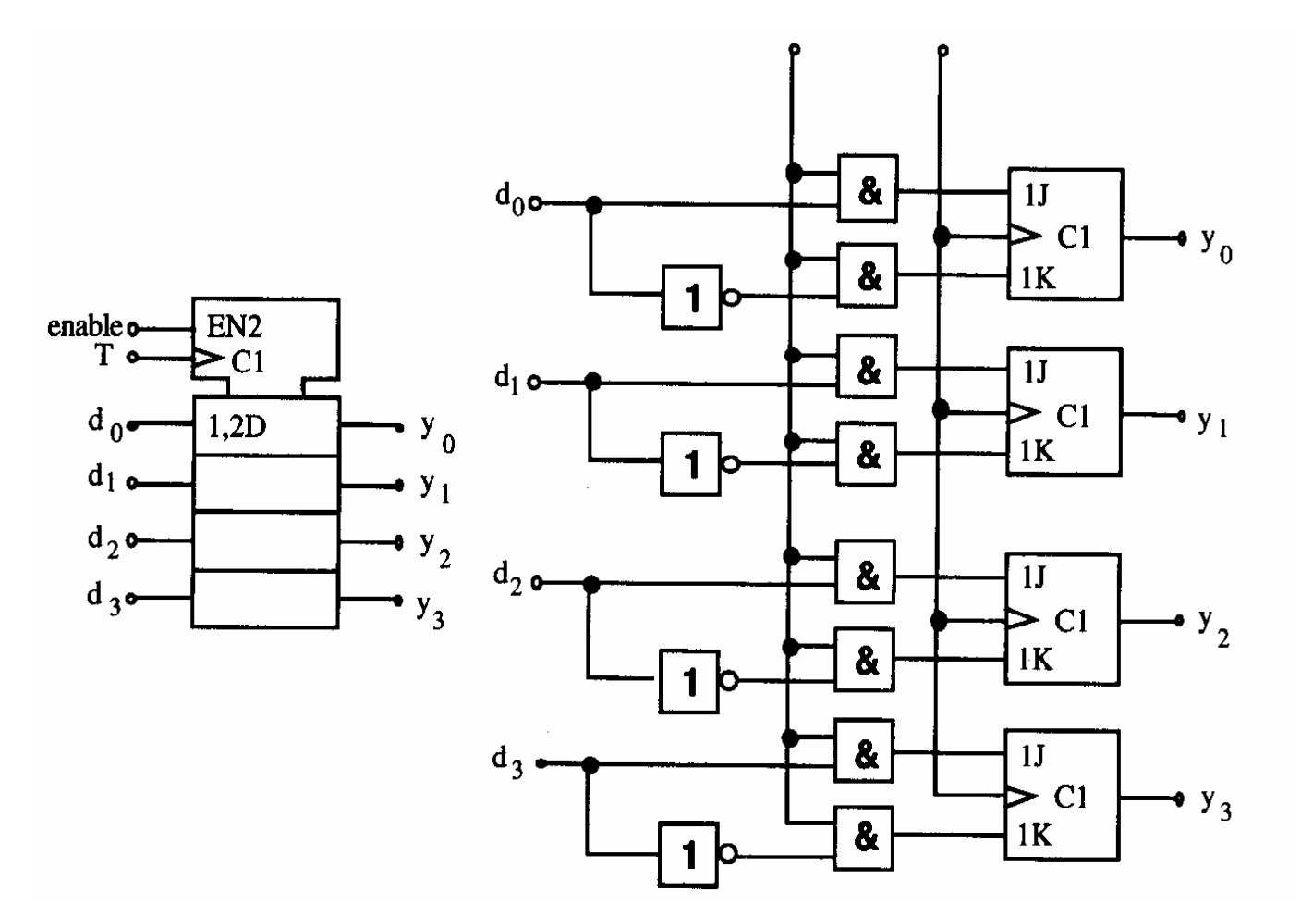

## **Schieberegister**

- **Q** Kette von Flipflops
- **Anwendungen:**
	- Ö **Serien-Parallel-Wandlung**
	- Ö **Parallel-Serien-Wandlung**
	- Ö **FIFO oder Stapel-Speicher**
	- Ö **Multiplikation mit 2 oder Division durch 2**
	- Ö **mit Rückkopplung zur Erzeugung komplexer Signalfolgen (Sequenzer)**

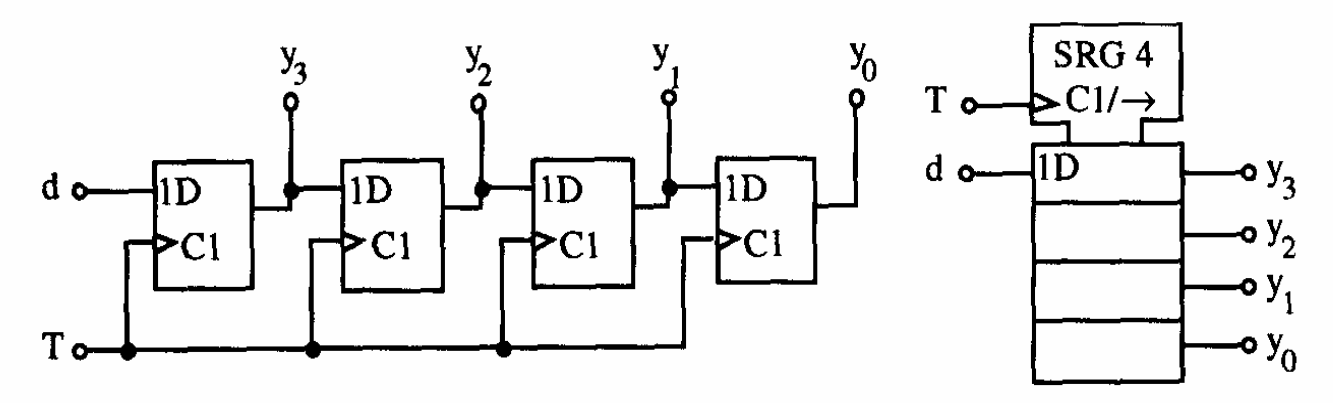

M. Bogdan

Technische Informatik 2 Stand SS 06

# **Zähler**

- **Einfacher Dualzähler durch Rückkopplung**
- **Asynchroner Ripple Carry Zähler**

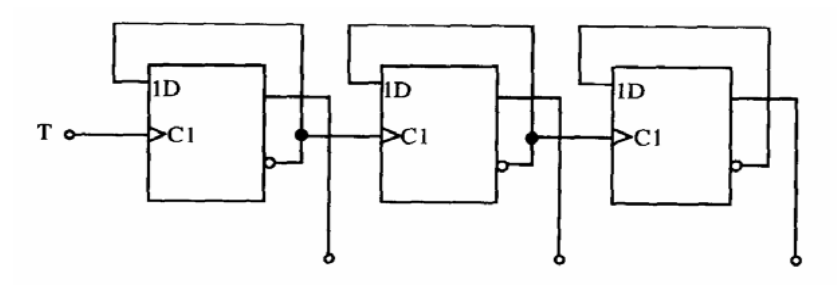

**Synchroner Dualzähler durch Carry-Look-Ahead-Logik**

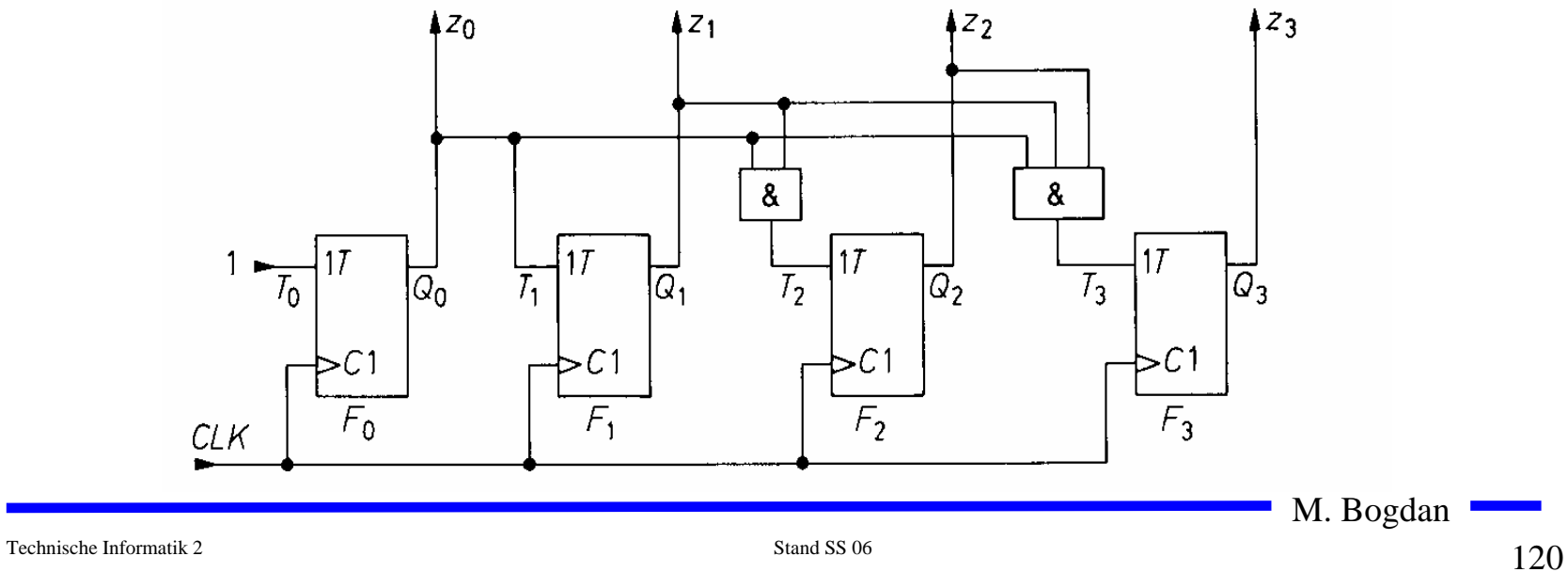

## **Zähler**

### **Praktische Ausführung eines Zählers**

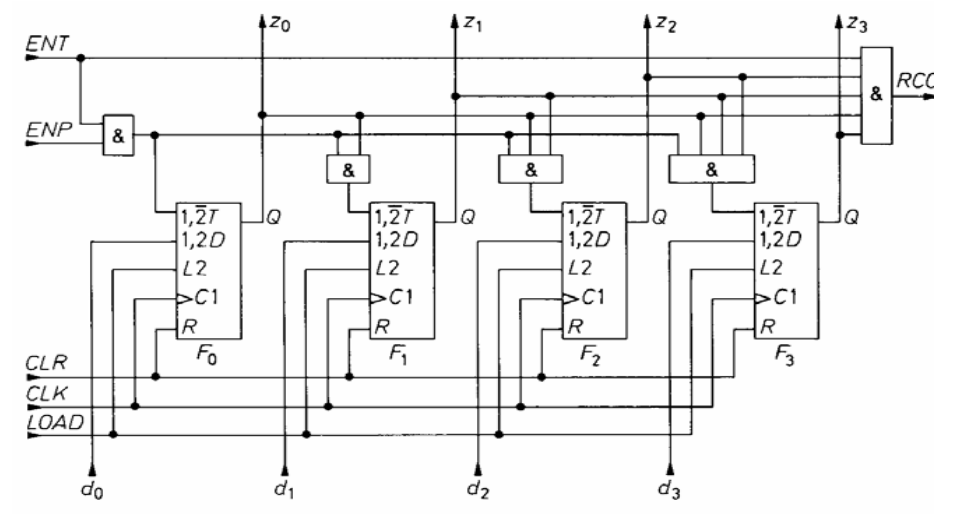

 $\bigcirc$ **Kaskadierung eines Zählers**

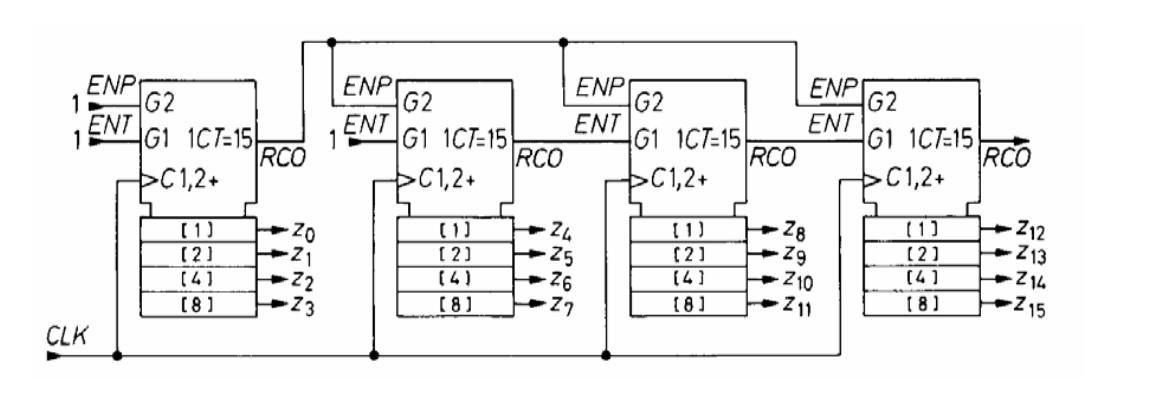

M. Bogdan

Technische Informatik 2 Stand SS 06

### **Aufbau einer ALU**

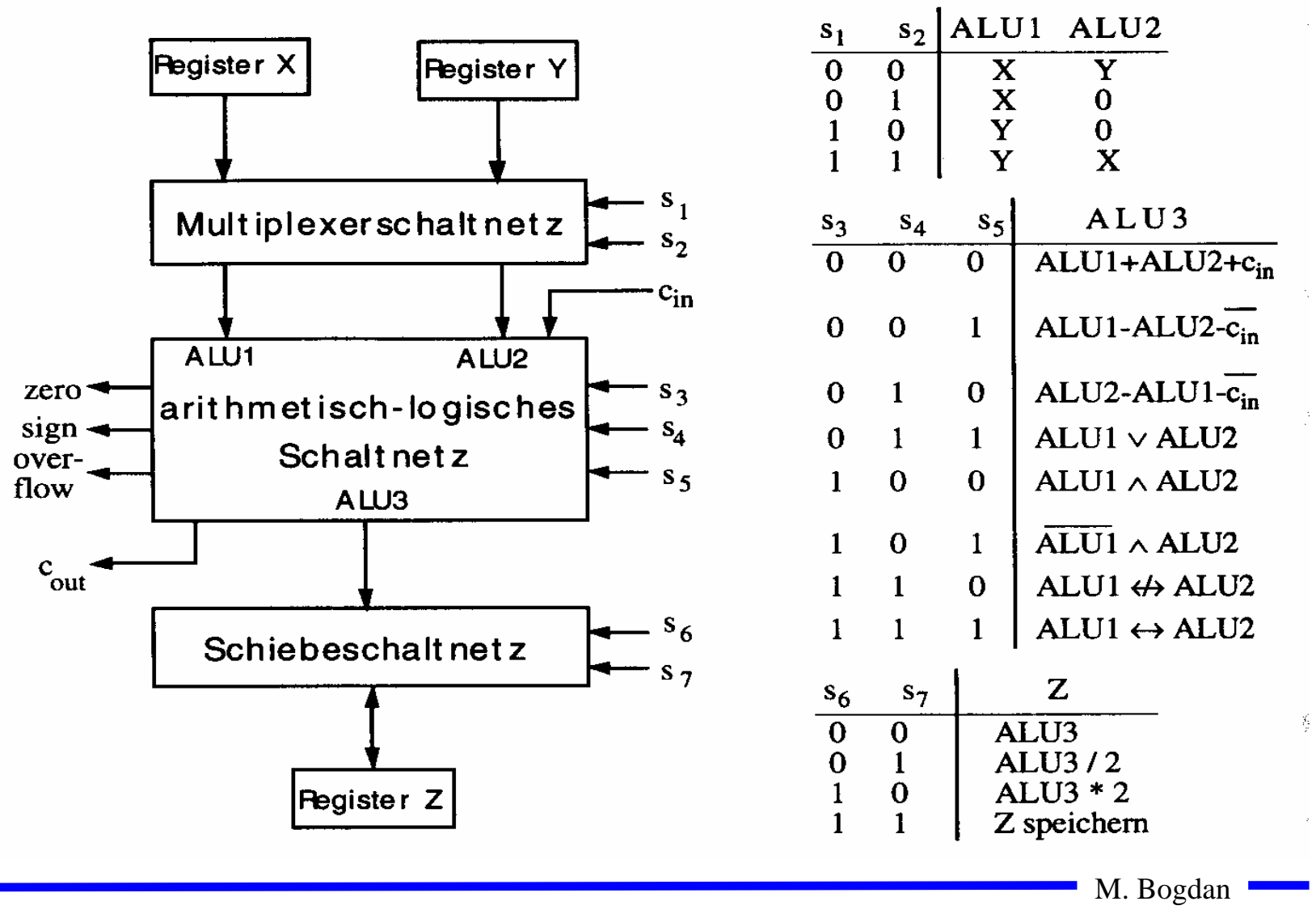

### **Bauelemente eines Rechnersystems**

- **Multiplexer und Demultiplexer zur Steuerung des Datenflusses**
- **Zähler für die Programmsteuerung**
- **ALU** 
	- Ö **Register**
	- Ö **Addierer**
	- Ö **Multiplizierer**
	- Ö **Schieberegister**
- **Speicherzellen**
	- Ö **RAM**
	- Ö **ROM**

# **5 Rechnerarithmetik**

**Die Rechnerarithmetik behandelt**

- Ö **die Darstellung von Zahlen**
- Ö **Verfahren zur Berechnung der vier Grundrechenarten**
- Ö **Schaltungen, die diese Verfahren implementieren**

# **5.1 Formale Grundlagen**

- **Menschen rechnen und denken im Dezimalsystem**
- **Die meisten Rechner verwenden das Dualsystem**

Ö **man benötigt Verfahren der Konvertierung, die sich algorithmisch umsetzen lassen** 

### **7.1.1 Zahlensysteme**

- **Stellenwertsysteme**
	- Ö **jeder Position** *i* **der Ziffernreihe ist ein Stellenwert zugeordnet welcher der Potenz**  *bi* **der Basis**  *b* **eines Zahlensystems entspricht** *z*<sub>n</sub> z<sub>n−1</sub>…z<sub>1</sub>z<sub>0</sub>.z−1</sub>z−2*z−m*

 $\Rightarrow$  der Wert  $X_b$  ergibt sich aus der Summe der Werte aller **Einzelstellen**

$$
X_b = z_n b^n + z_{n-1} b^{n-1} + ... + z_1 b + z_0 + z_{-1} b^{-1} + z_{-2} b^{-2} + z_{-m} b^{-m} = \sum_{i=-m}^{n} z_i b^i
$$

M. Bogdan

Technische Informatik 2 Stand SS 06

# **Die wichtigsten Zahlensysteme**

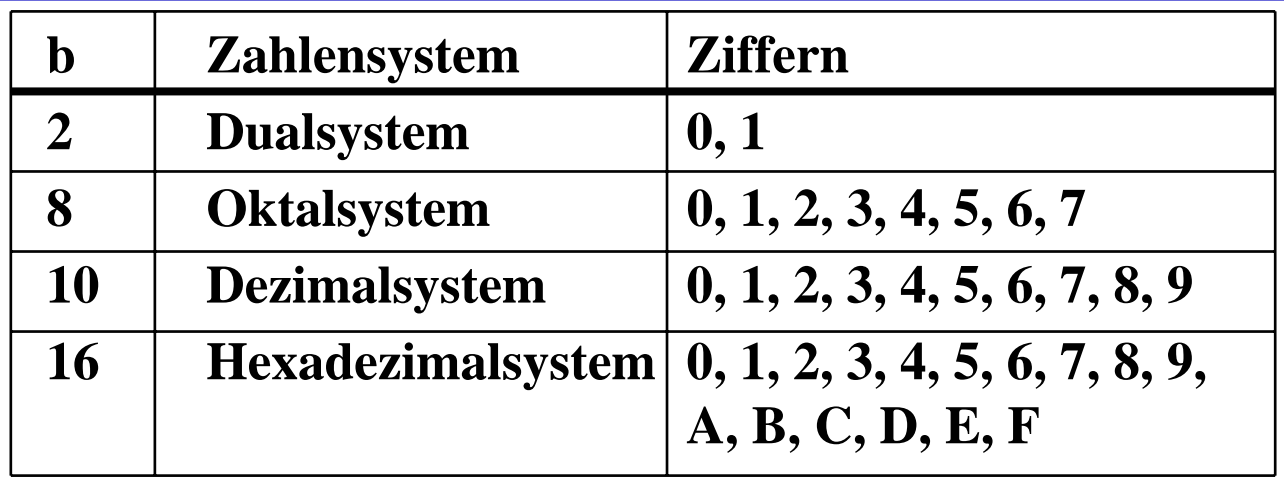

- **Dualsystem kann direkt auf 2-wertige Logik umgewandelt werden**
- **Oktal- und Hexadezimalsystem sind Kurzschreibweisen der Zahlen im Dualsystem**

Ö **sie lassen sich leicht in Zahlen des Dualsystems umwandeln**

### **Umwandlung vom Dezimalsystem in ein Zahlensystem zur Basis**  *b*

#### **Euklidischer Algorithmus**

Ö **die einzelnen Ziffern werden sukzessive berechnet**

$$
Z = z_n 10^n + z_{n-1} 10^{n-1} + ... + z_1 10 + z_0 + z_{-1} 10^{-1} + z_{-2} 10^{-2} + z_{-m} 10^{-m}
$$
  
=  $y_p b^p + y_{p-1} b^{p-1} + ... + y_1 b + y_0 + y_{-1} b^{-1} + y_{-2} b^{-2} + y_{-q} b^{-q}$ 

#### Ö **Algorithmus**

- **1. Berechne P gemäß der Ungleichung**  $\quad b^{p-1} \le Z < b^p$ − 1
- 2. Ermittle  $y_p$  und den Rest  $R_p$  durch Division von  $Z$  durch  $b^p$  $y_p = Z \, div \, b^p;$   $R_p = Z \, mod \, b^p;$   $y_p = \{0, 1, ..., b-1\}$
- **3. Wiederhole 2. für** *i = p* **-** 1 **und ersetze dabei nach jedem**   $\mathbf{S}$ chritt  $Z$  durch  $R_i$ , bis  $R_i\!\!=\!\!0$  oder bis  $b_i$  klein genug ist

Technische Informatik 2 Stand SS 06

# **Beispiel**

#### **O** Umwandlung von  $15741,233_{10}$  ins Hexadezimalsystem

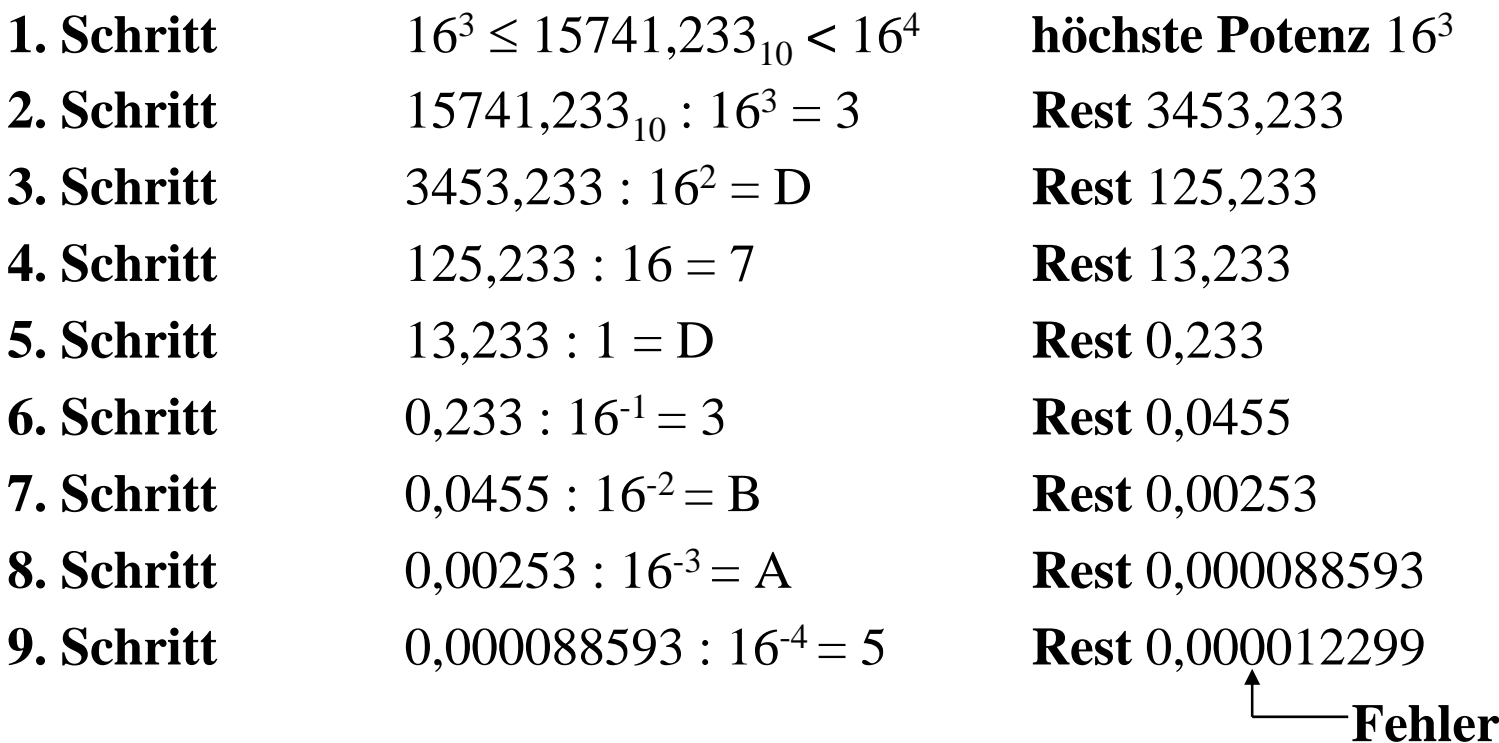

**Ergebnis:** 15741,233<sub>10</sub> = 3D7D,3BA5<sub>16</sub>

### **Umwandlung vom Dezimalsystem in eine Zahl zur Basis**  *b*

### **Horner-Schema**

 $\Rightarrow$  Eine ganze Zahl  $X_b$  kann auch in der folgenden Form dargestellt **werden:**

 $X_b = ((...(y_nb + y_{n-1})b + y_{n-2})b + y_{n-3})b...b + y_1)b + y_0$ 

**Die gegebene Dezimalzahl wird sukzessive durch die Basis**  *b* **dividiert**

 $\Rightarrow$  Die jeweiligen ganzzahligen Reste ergeben die Ziffern der Zahl  $X_b$ 

Ö **Reihenfolge: niederwertige zur höchstwertige Stelle** 

 $\bigcirc$  Beispiel: **O** Beispiel: Umwandlung von  $15741_{10}$  ins Hexadezimalsystem

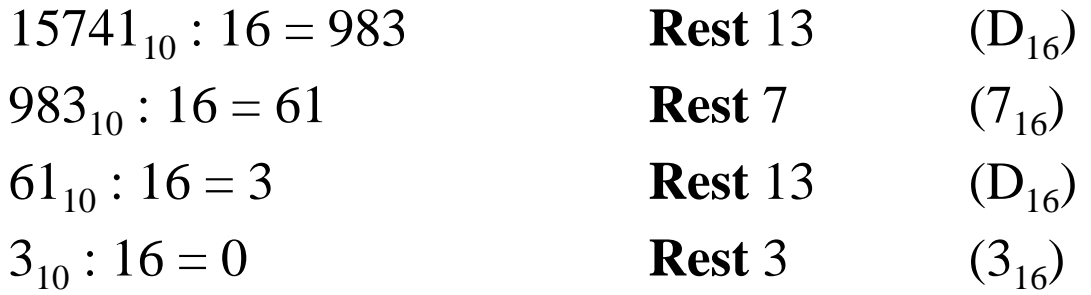

 ${\bf E}$ rgebnis:  $15741_{10}$  = 3D7D<sub>16</sub>

### **Umwandlung des Nachkommateils**

**O** Der Nachkommateil einer Zahl  $X_b$  kann in der folgenden Form **dargestellt werden**

 $_{1})b^{-1}$  $_2) b^{-1}$  $_2) b^{-1}$  $_{1})b^{-1}$  $((...(y_{-m}b^{-1}+y_{-m+1})b^{-1}+y_{-m+2})b^{-1}+...+y_{-2})b^{-1}+y_{-1})b^{-1}$ − −  $-m+$ −  $-m+$  $Y_b = ((...(y_{-m}b^{-1} + y_{-m+1})b^{-1} + y_{-m+2})b^{-1} + ... + y_{-2})b^{-1} + y_{-1})b$ 

- **sukzessive Multiplikation des Nachkommateils der Dezimalzahl mit der Basis**  *b* **des Zielsystems ergibt nacheinander die**  *y-i*
- **O** Beispiel: Umwandlung von 0,233<sub>10</sub> ins Hexadezimalsystem

$$
0,233 * 16 = 3,728 \t z_{-1} = 3
$$
  
\n
$$
0,728 * 16 = 11,648 \t z_{-2} = B
$$
  
\n
$$
0,648 * 16 = 10,368 \t z_{-3} = A
$$
  
\n
$$
0,368 * 16 = 5,888 \t z_{-4} = 5
$$

 ${\bf E}$ rgebnis:  $0,\!233_{10}\!=\!0,\!3{\rm B} {\rm A} 5_{16}$ 

M. Bogdan

Technische Informatik 2 Stand SS 06

### **Umwandlung einer Zahl zur Basis**  *b* **ins Dezimalsystem**

- **Werte der einzelnen Stellen werden mit deren Wertigkeit multipliziert und aufsummiert**
- **Beispiel: Umwandlung von** 101101,1101 **ins Dezimalsystem** 101101,1101

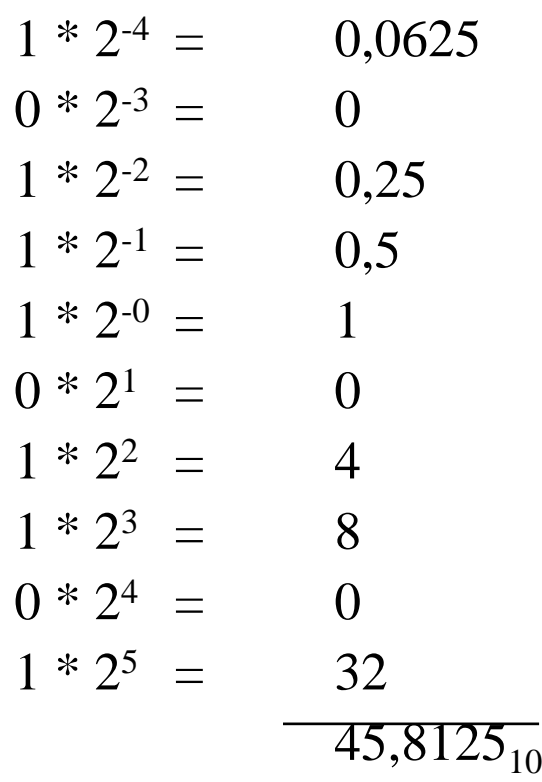

## **Weitere Umwandlungen**

- **Umwandlung zwischen zwei beliebigen Zahlensystemen**
	- Ö **zwei Schritte: Umwandlung ins Dezimalsystem und danach vom Dezimalsystem ins Zielsystem**
- **Spezialfall: Eine Basis eine Potenz der anderen Basis** 
	- Ö **Umwandlung erfolgt durch Zusammenfassen der Stellen**
	- $\Rightarrow$  **Beispiel: Umwandlung von** 0110100,110101<sub>2</sub> ins **Hexadezimalsystem**

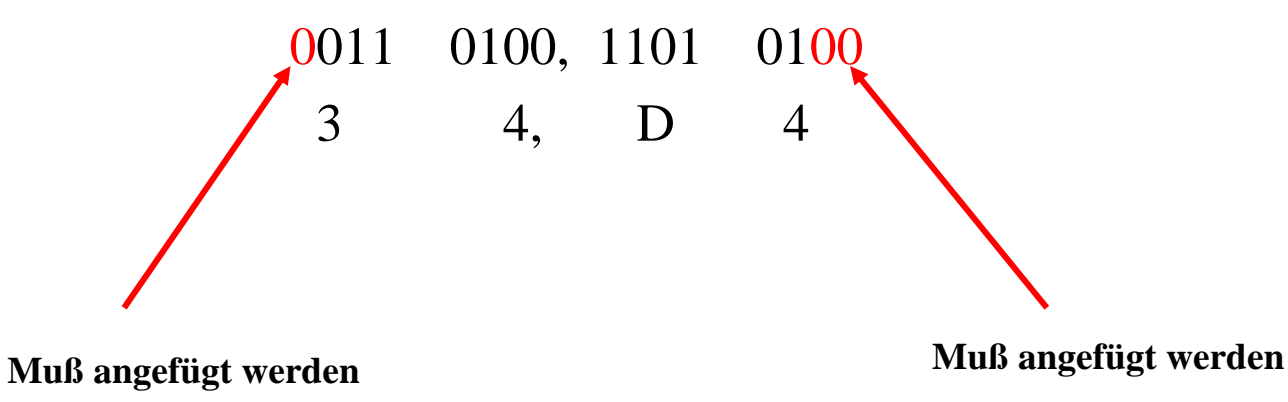

### **5.1.2 Kodierung zur Zahlen- und Zeichendarstellung**

- **Die Dezimalzahlen können auch ziffernweise in eine Binärdarstellung überführt werden**
	- Ö **um die 10 Ziffern 0 bis 9 darstellen zu können, benötigt man 4 Bit**
	- Ö **eine solche 4er-Gruppe wird Tetrade genannt**
		- **Pseudotetraden: 6 der 16 Kodierungen stellen keine gültigen Ziffern dar**
- **BCD**
	- Ö **Binary Coded Decimals**
	- Ö **man verwendet das Dualäquivalent der ersten 10 Dualzahlen**
	- Ö **Beispiel:**

8127<sub>10</sub>=1000 0001 0010 0111<sub>BCD</sub>=1111110111111<sub>2</sub>

- Ö **Nachteile der BCD-Kodierung**
	- **höherer Platzbedarf**
	- **aufwändige Implementierung der Rechenoperationen**

# **Grey-Kodierung**

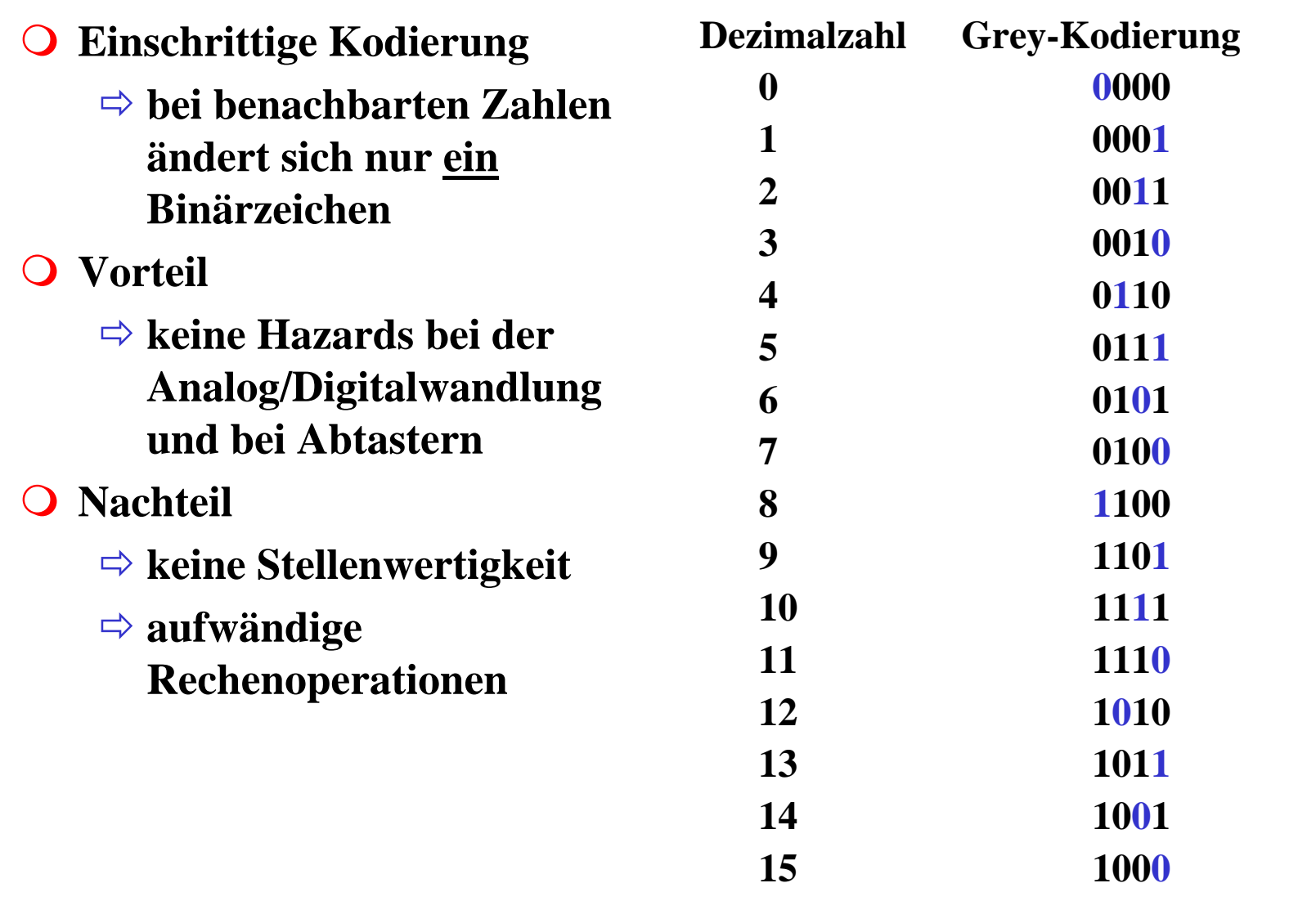

## **Kodierung von Zeichen**

**American Standard Code for Information Interchange (ASCII)**

- Ö **7 Bit-Kodierung für 128 Zeichen**
- Ö **2\*26 Zeichen, 10 Ziffern und 32 Kommunikationssteuerzeichen**
- **Umlaute und Sonderzeichen sind nicht enthalten**
	- Ö **8-Bit Erweiterungen unterschiedlicher Computerhersteller**
	- Ö **Andere Verwendung des 8. Bits: Paritätsprüfung**

## **ASCII-Tabelle**

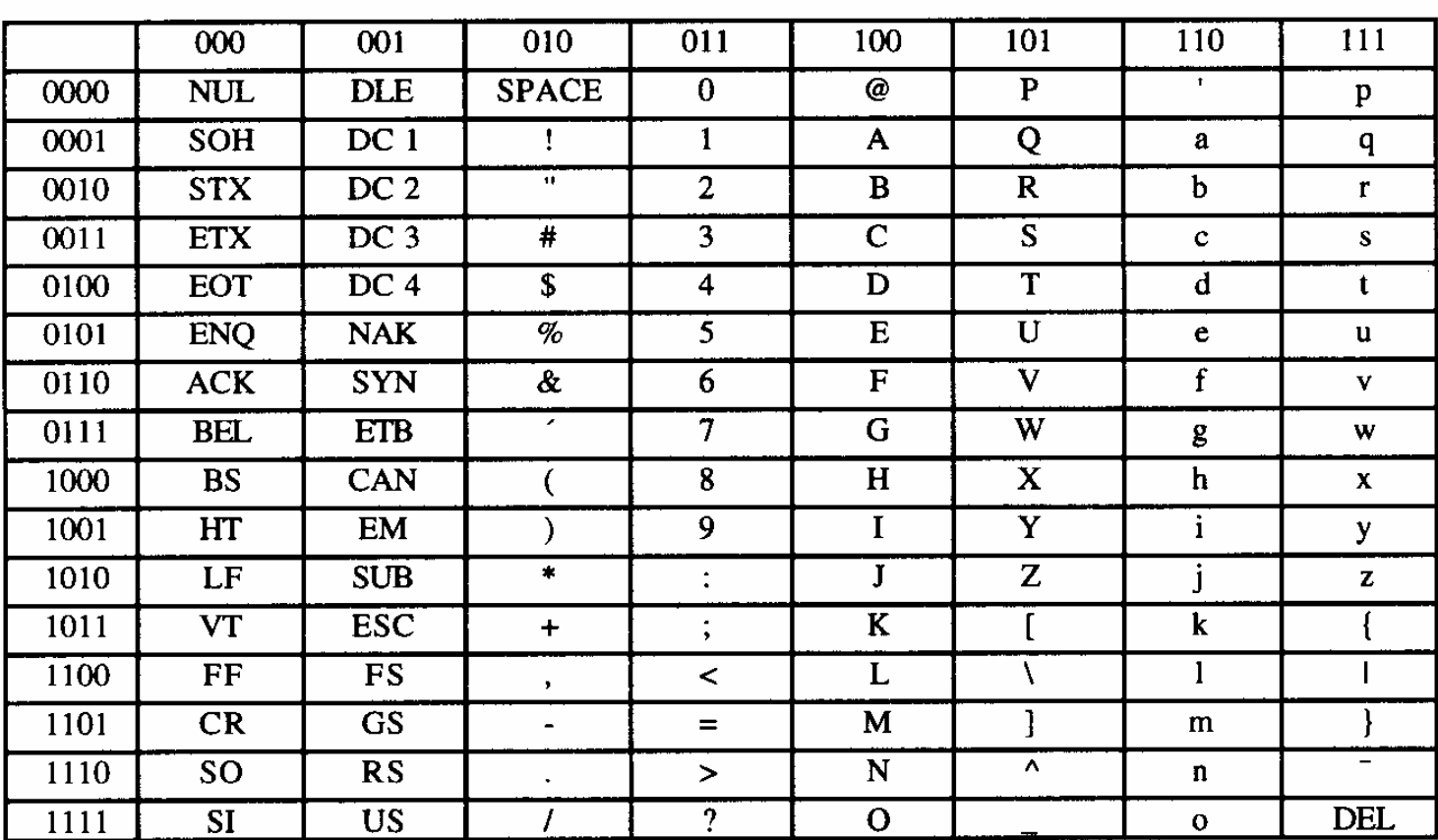

Die höchstwertigen Bits der Kodierung eines Zeichens sind in der Kopfzeile abzulesen, die niederwertigen Bits in der ersten Spalte (Beispiel: A  $\rightarrow$  100 0001<sub>2</sub>).

# **Paritätsprüfung**

**Problem:** 

Ö **Erkennung von Übertragungsfehlern**

**Prinzip:**

- Ö **die 7-Bit Kodierung wird beim Sender so auf 8 Bit ergänzt, dass stets eine gerade (ungerade) Anzahl von Einsen ergänzt**
	- **gerade (ungerade) Parität**
- Ö **beim Empfänger wird diese Eigenschaft überprüft**
	- **falls bei der Übertragung ein Bitfehler auftritt, wird dieser erkannt**

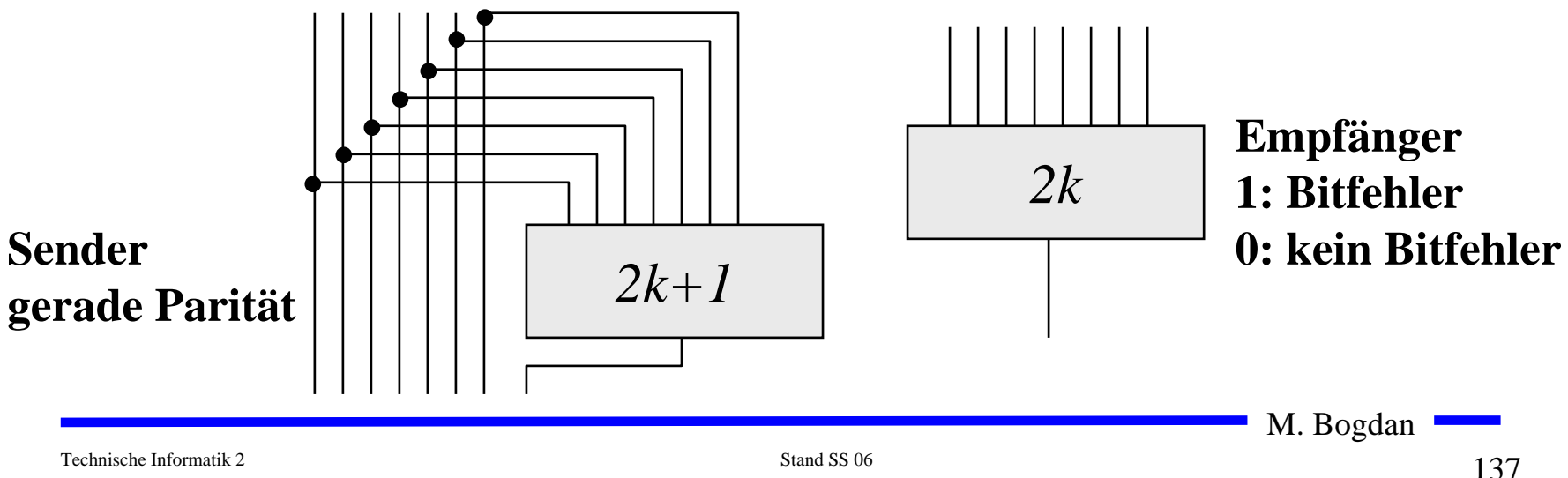

### **Beispiel: Paritätsprüfung**

**Gerade Parität (even parity)** 

- $\Rightarrow$  **Paritätsbit ,0° wenn gerade, ,1° wenn ungerade**
- Ö **Codewort 0110110 hat 4 '1', also gerade**  → **00110110**
- $\Rightarrow$  **Codewort 0111110 hat 5 ,1′, also gerade →10110110**

 $\bigcirc$ **Ungerade Parität (odd parity)**

- $\Rightarrow$  **Paritätsbit ,0° wenn ungerade, ,1° wenn gerade**
- Ö **Codewort 0110110 hat 4 '1', also gerade**  → **10110110**
- $\Rightarrow$  **Codewort 0111110 hat 5 ,1<sup>2</sup>, also gerade →00110110**

# **5.1.3 Darstellung negativer Zahlen**

- **Für die Darstellung von Zahlen in Rechnern werden vier verschiedene Formate benutzt**
	- Ö **Darstellung mit Betrag und Vorzeichen**
	- Ö **Stellenkomplement (Einerkomplement)**
	- Ö **Zweierkomplement**
	- Ö **Offset-Dual-Darstellung (Charakteristik)**

## **Darstellung mit Betrag und Vorzeichen**

- **Die erste Stelle der Zahl wird als Vorzeichen benutzt**
	- Ö **0: Die Zahl ist positiv**
	- Ö **1: Die Zahl ist negativ**
- **Beispiel:**
	- Ö **0001 0011 = + 19**
	- Ö **1001 0011 = - 19**
- **Nachteile dieser Darstellung**
	- Ö **bei Addition und Subtraktion müssen die Vorzeichen getrennt betrachtet werden**
	- Ö **es gibt 2 Repräsentanten der Zahl 0** 
		- **positives und negatives Vorzeichen**

Technische Informatik 2 Stand SS 06

## **Einerkomplement**

- **Jede Ziffer der Binärzahl wird negiert**
	- Ö **negative Zahlen werden ebenfalls durch eine 1 an der 1. Stelle gekennzeichnet**
- **Vorteil:** 
	- Ö **die 1. Stelle muss bei Addition und Subtraktion nicht gesondert betrachtet werden**
- **Beispiel:**

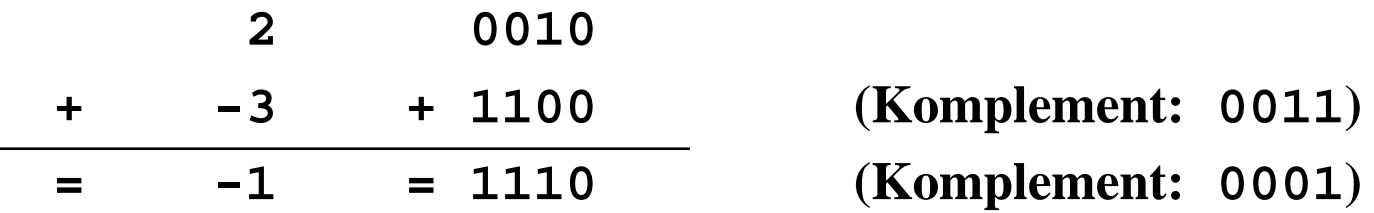

**Nachteil:**

Ö **es gibt 2 Repräsentanten der Zahl 0:** 

• **0000 und 1111**

M. Bogdan

Technische Informatik 2 Stand SS 06

# **Zweierkomplement**

- **Addiert man zum Einerkomplement noch 1 hinzu, dann fallen die beiden Darstellungen der Zahl 0 durch den Überlauf wieder aufeinander**
	- Ö **Die Zahl 0 0000**

Ö **Einerkomplement <sup>1111</sup>**

Ö **Zweierkomplement 1111 + 0001 = 0000**

**Vorteile**

Ö **das 1. Bit enthält das Vorzeichen**

Ö **direkte Umwandlung der Zahl** *Z* **über die Stellenwertigkeit**

**O** Beispiel  $Z = -z_n \cdot 2^n + z_{n-1} \cdot 2^{n-1} + ... + z_1 \cdot 2 + z_0$  $\Rightarrow$  Die Zahl  $\Rightarrow$  **Die Zahl**<br>**54**  $\qquad$  **=** 00110110<sub>2</sub>  $\Rightarrow$  mit Vorzeichenbit **c**  $-54_{10}$  **<sup>=</sup>10110110 2** $\Rightarrow$  **Einerkomplement**  $=$  11001001  $= 11001001_2$ Ö **Zweierkomplement <sup>=</sup>11001010**  $= 11001010,$  $Z = -z_n \cdot 2^n + z_{n-1} \cdot 2^{n-1} + ... + z_1 \cdot 2 + z_n$  $=-z_n \cdot 2^n + z_{n-1} \cdot 2^{n-1} + ... + z_1 \cdot 2 +$ 

## **Addition im Zweierkomplement**

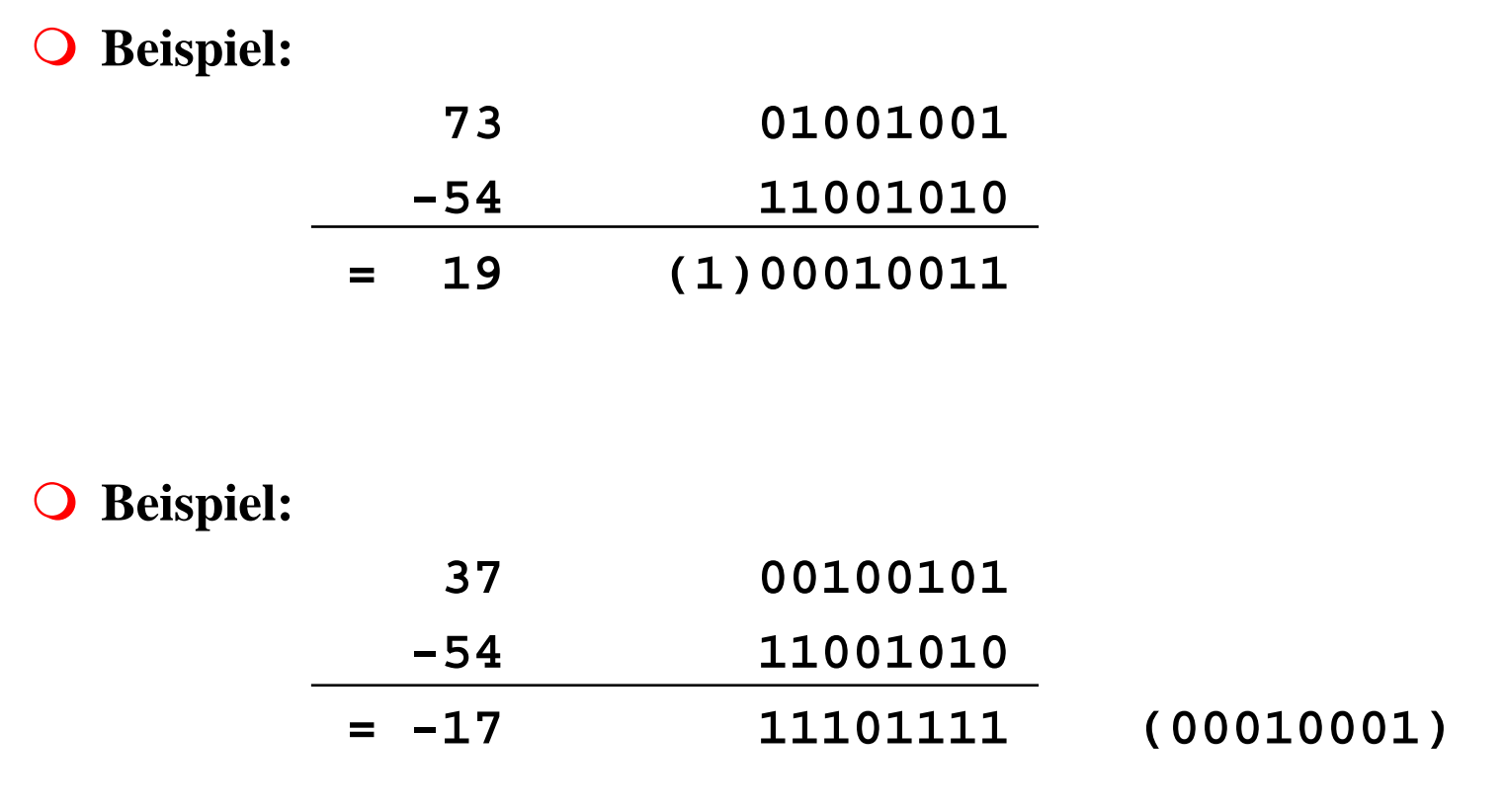

## **Charakteristik**

- **Hauptsächlich in der Darstellung von Exponenten für Gleitkommazahlen**
	- Ö **der gesamte Zahlenbereich wird durch die Addition einer Konstanten so nach oben verschoben, dass die kleinste Zahl die Darstellung 0...0 erhält**

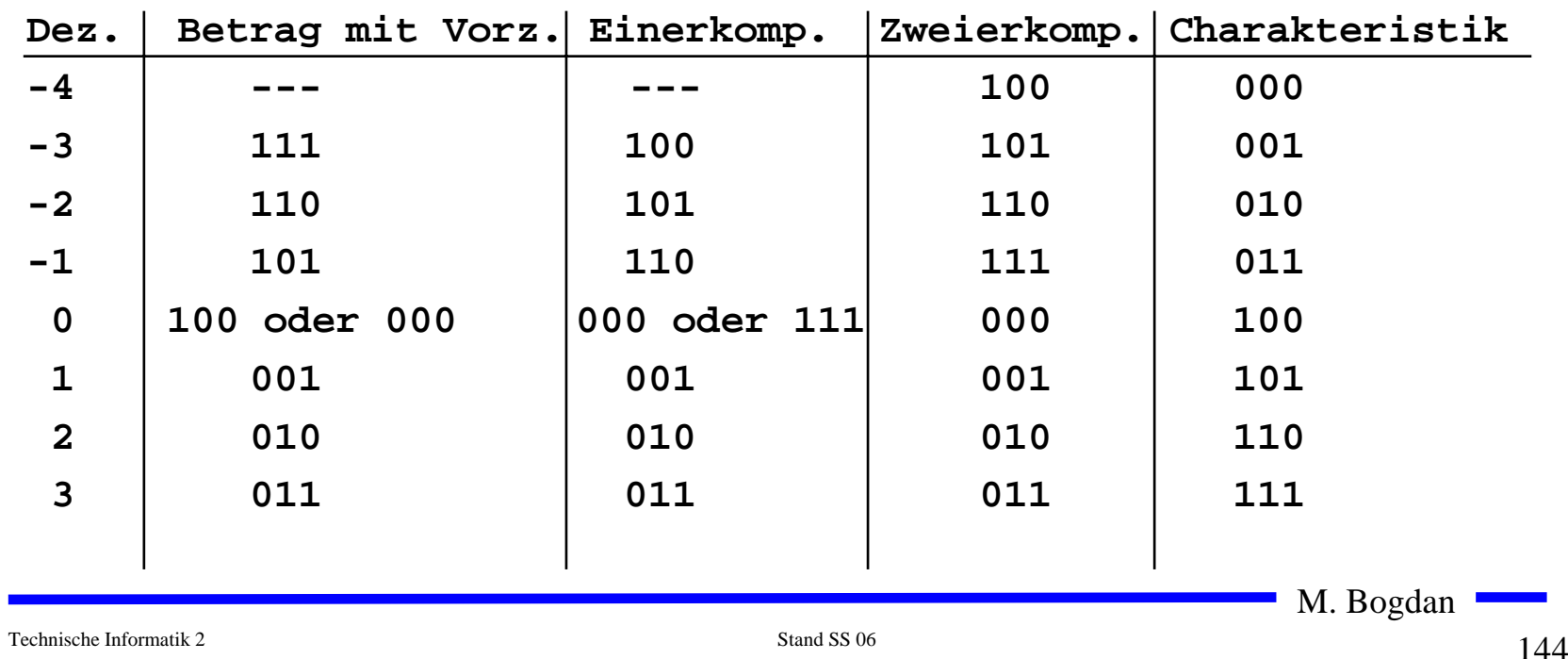

### **Übersicht der Zahlendarstellungen**

# **5.1.4 Fest- und Gleitkommazahlen**

- **Darstellung von Zahlen mit einem Komma**
- **Festkommadarstellung**

Ö **Festlegung der Stelle in einem Datenwort**

 $\rm 0$ 1 $\rm 0$ 11 $\rm 0$  $\rm 0$ 1 $\rm 0$ , 11 $\rm 0$  $\left( \right)$ 0 $\Omega$  $\left( \right)$ 

Ö **wird heute hardwareseitig nicht mehr eingesetzt**

**Gleitkommadarstellung** 

Ö **Angabe der Stelle des Kommas in der Zahlendarstellung**

$$
Z = \pm \text{Mantisse} \cdot b^{\text{Exponent}}, b \in \{2,16\}
$$

- Ö **negative Zahlen werden meist in Betrag und Vorzeichen dargestellt (kein Zweierkomplement)**
- Ö **sowohl für die Mantisse als auch für die Charakteristik wird eine feste Anzahl von Speicherstellen vorgesehen**

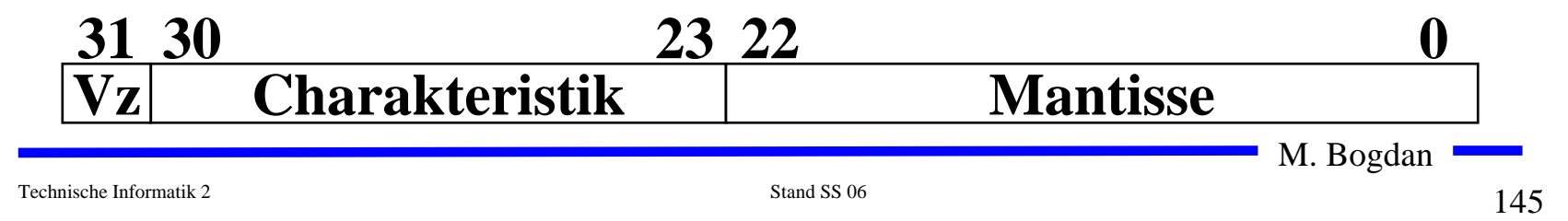

## **Normalisierte Gleitkommadarstellung**

 **Eine Gleitkommazahl heißt normalisiert, wenn die folgende Beziehung gilt:**

$$
1 \leq \text{Mantisse} < b \text{ oder } \frac{1}{b} \leq \text{Mantisse} < 1 \qquad \qquad \frac{1}{2} \leq \text{Mantisse} < 1
$$

- Ö **bei allen Zahlen außer der 0 ist die erste Stelle hinter dem Komma immer 1**
- Ö **legt man für die Zahl 0 ein festes Bitmuster fest, kann man die erste 1 nach dem Komma weglassen**
- **Beispiel: Die Zahl 7135**<sub>10</sub>
	- Ö **Festkommazahl**
		- **0 000 0000 0000 0000 0001 1011 1101 1111 2**
	- Ö **Gleitkommadarstellung, normiert**

**0 100 0110 1 110 1111 0111 1100 0000 0000**

Ö **Gleitkommadarstellung, normiert, implizite erste 1**

**0 100 0110 1 101 1110 1111 1000 0000 0000**

## **IEEE Gleitkommadarstellung**

 **Auch bei gleicher Wortbreite lassen sich unterschiedliche Gleitkommaformate definieren**

Ö **Normung durch IEEE**

Ö **einfache Genauigkeit (32 Bit)**

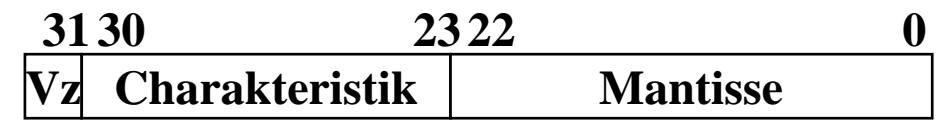

Ö **doppelte Genauigkeit (64 Bit)**

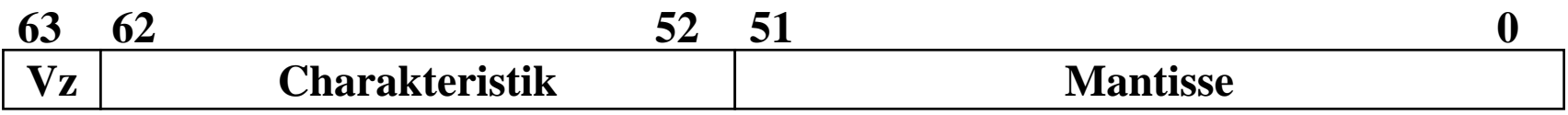

**Eigenschaften**

Ö **Basis b ist gleich 2**

- Ö **das erste Bit wird implizit zu 1 angenommen, wenn die Charakteristik nicht nur Nullen enthält**
- Ö **Es wird so normalisiert, dass das erste Bit vor dem Komma steht**

M. Bogdan

Technische Informatik 2 Stand SS 06

# **IEEE Gleitkommadarstellung**

### **Zusammenfassung des 32-bit IEEE-Formats:**

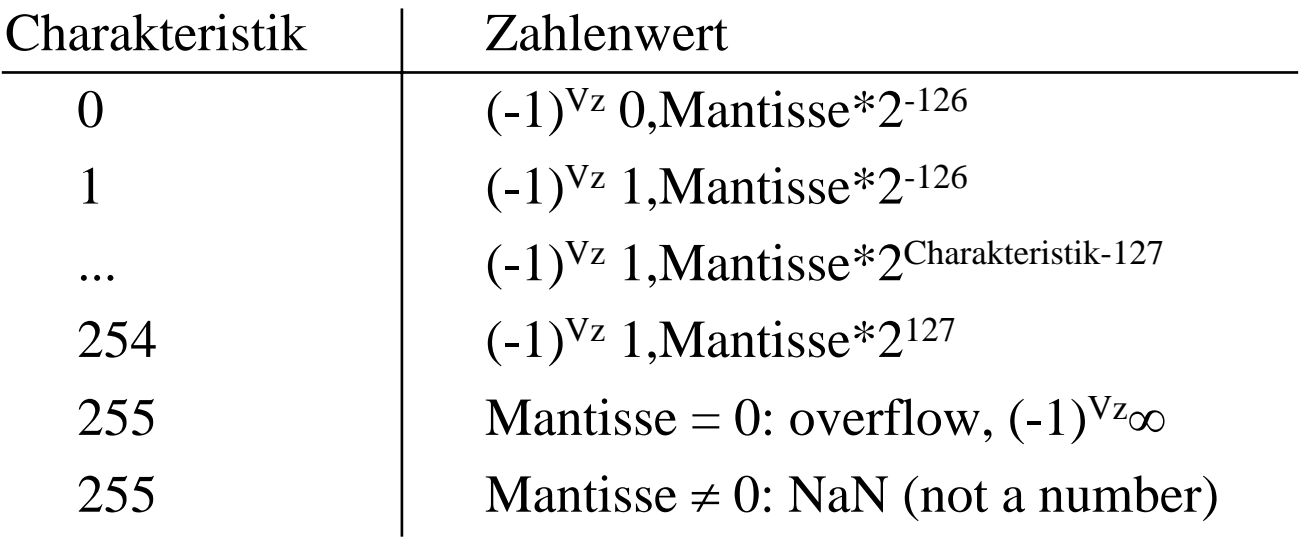

### **Um Rundungsfehler zu vermeiden, wird intern mit 80 Bit gerechnet**

# **5.2 Addition und Subtraktion**

 **Addition erfolgt Hilfe von Volladdierern wie im letzten Abschnitt beschrieben**

Ö **Ripple-Carry oder Carry-Look-Ahead Addierer**

 **Für die Subtraktion können ebenfalls Volladdierer verwendet werden** 

 $\Rightarrow$  X -Y = X + (-Y)

- Ö **Zweierkomplement berechnet sich über die Negation aller Bits mit einer 1 am ersten Übertrag des Addierers**
- **Bei Gleitkommazahlen müssen Mantisse und Exponent separat betrachtet werden**
	- Ö **Angleichen der Exponenten: Bilde die Differenz der Exponenten und verschiebe die Mantisse, die zum kleineren Exponenten gehört um die entsprechende Anzahl nach rechts**
	- Ö **Addition der Mantissen**
	- Ö **Normalisierung**

# **5.3 Multiplikation und Division**

- **Prinzip der Multiplikation: Schieben und Addieren**
- **Multiplikation von Zahlen im Zweierkomplement:**
	- Ö **die Zahlen werden in eine Form mit Betrag und Vorzeichen konvertiert**
	- Ö **die Beträge werden Multipliziert (kaskadiertes Addierwerk)**
	- Ö **das neue Vorzeichen wird berechnet (Exklusiv-ODER-Verknüpfung)**
- **Prinzip der Division: Schieben und Subtrahieren**
	- Ö **zwei Sonderfälle:**
		- **Division durch 0 muss eine Ausnahme auslösen**
		- **Die Division muss abgebrochen werden, wenn die vorgegebene Bitzahl des Ergebnisregisters ausgeschöpft ist**